## **Januar** Andreas Hitzig

Am besten zu betrachten in einer 2-Seiten Ansicht, zwei Seiten nebeneinander, damit die Panoramabilder richtig zur Geltung kommen.

- In **Safari** rechts-Click auf das Titelbild und dann Two-Pages auswählen
- In **Firefox** das Tools-Menu öffnen und dort Wrapped Scrolling auswählen und dann die Seitenansicht so einstellen, dass zwei Seiten nebeneinander dargestellt werden
- In **Google Chrome**, **Opera** und **Vivaldi** im 3-Punkte-senkrecht Menu Two page view auswählen und dann Anzeige auf Fit to width anpassen

Unter MacOS in **Preview** funktioniert die Ansicht nicht richtig, da die Titelseite als Einzelseite angezeigt wird und deshalb alle Panoramabilder anschliessend verschoben sind.

Alle Fotos sind im Januar 2023 entstanden, dieses hier ganz zum Schluss

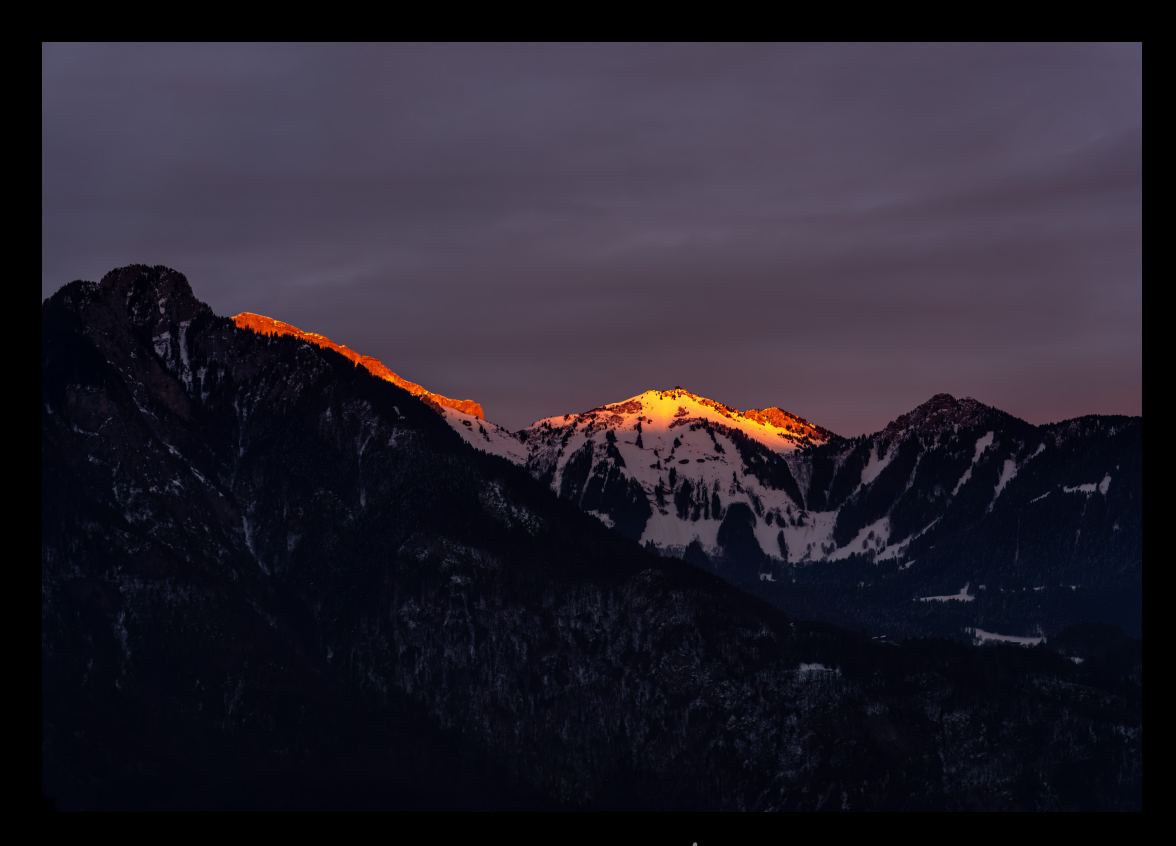

Judnes / itz

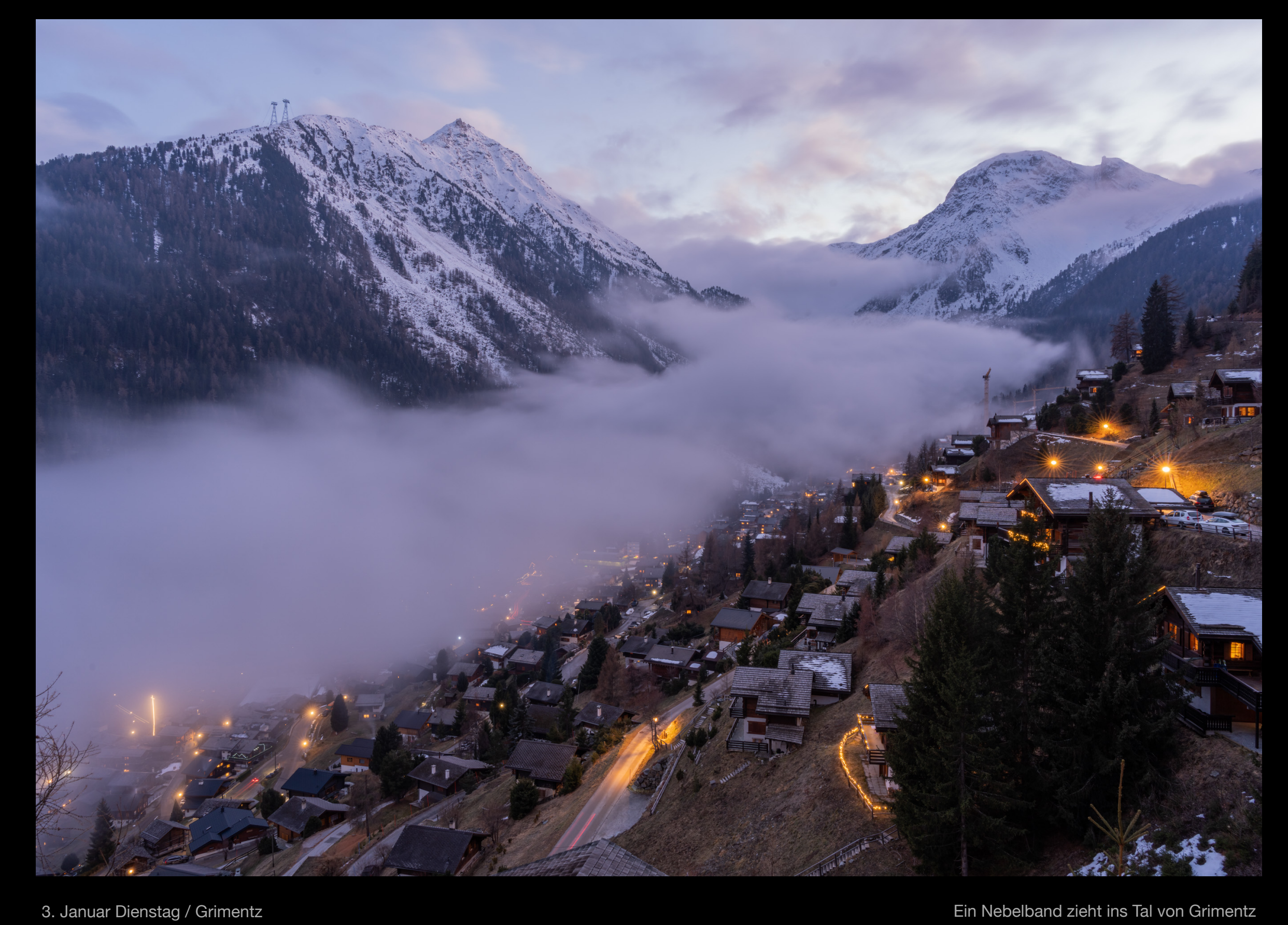

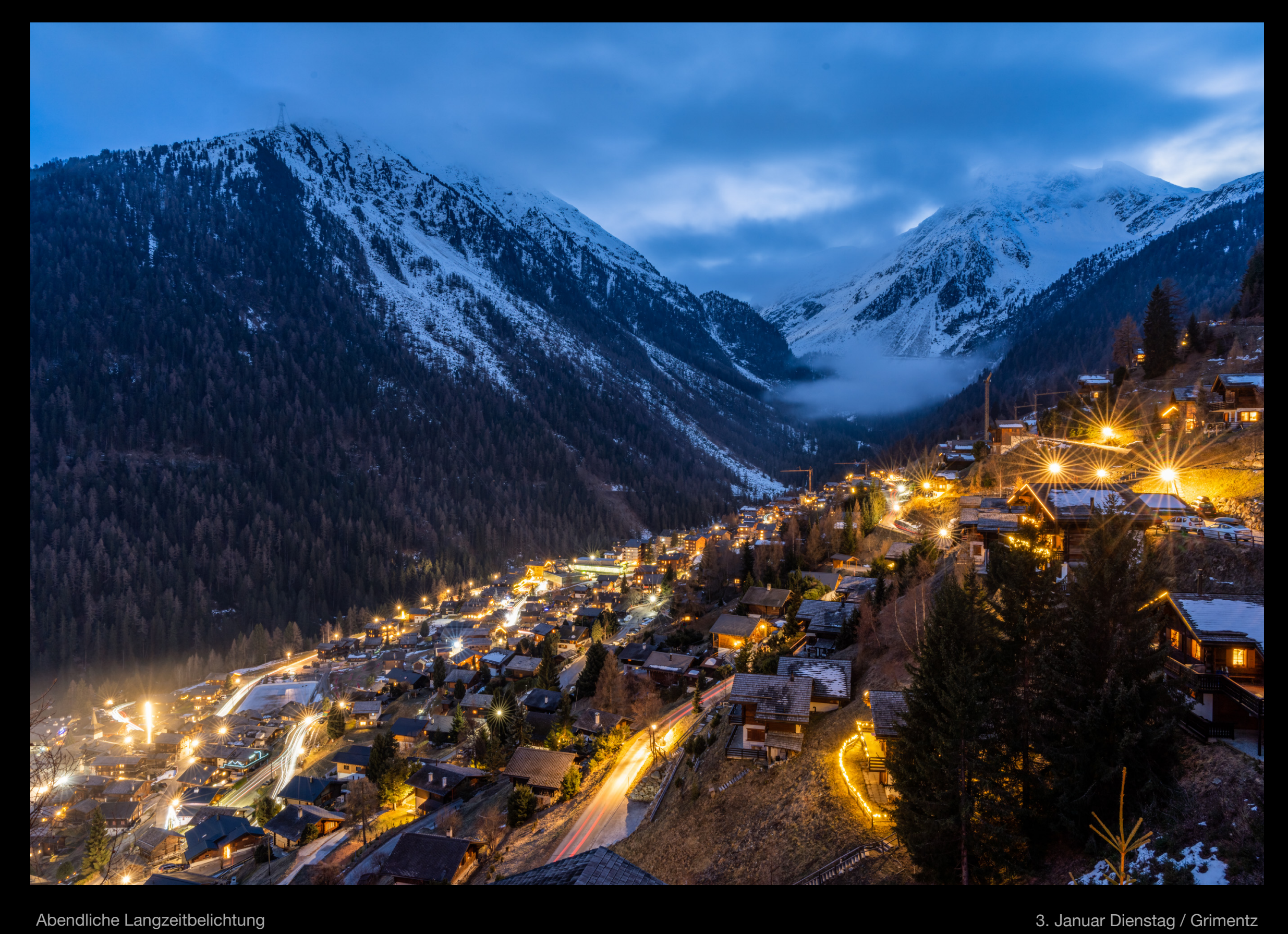

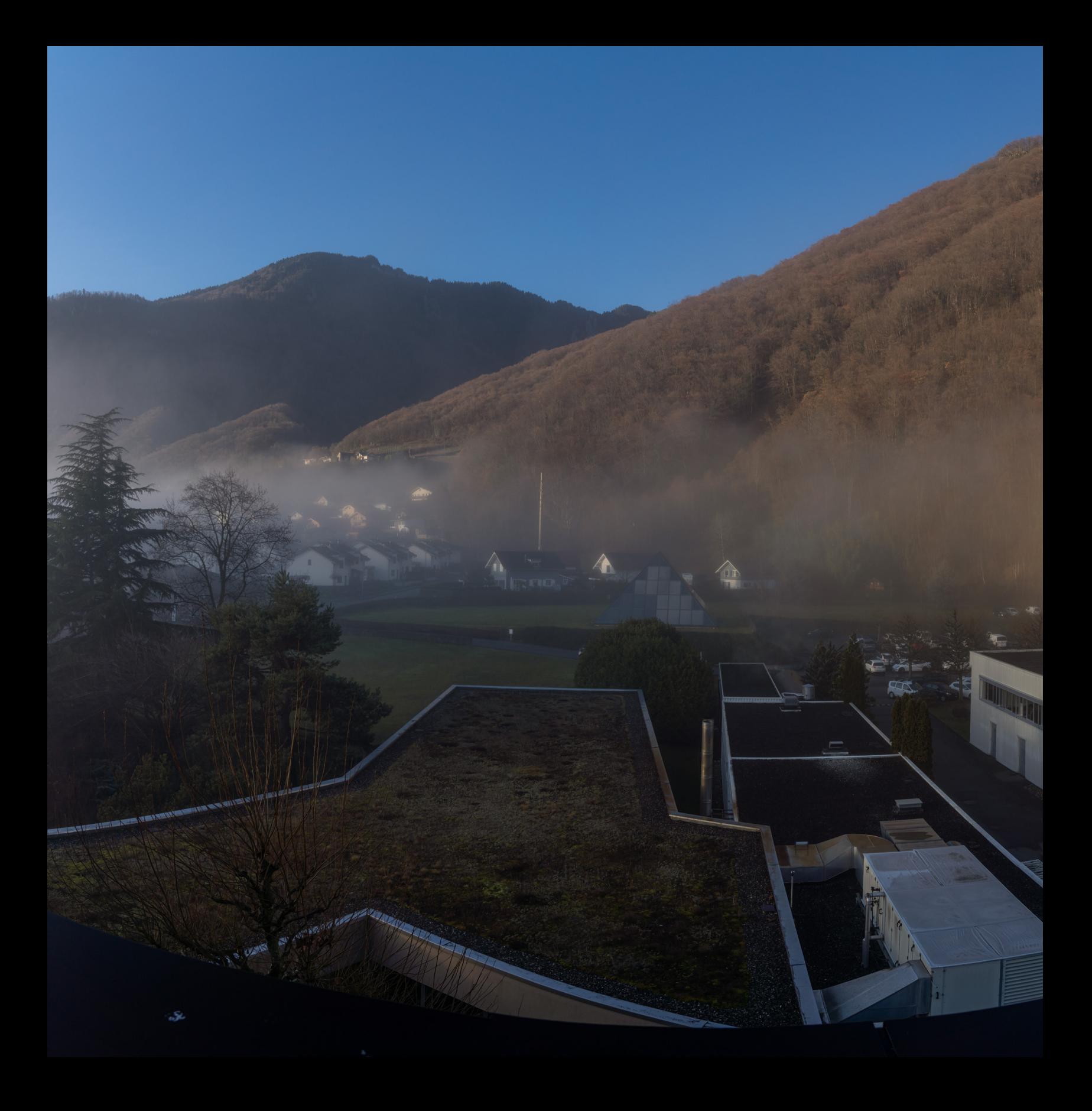

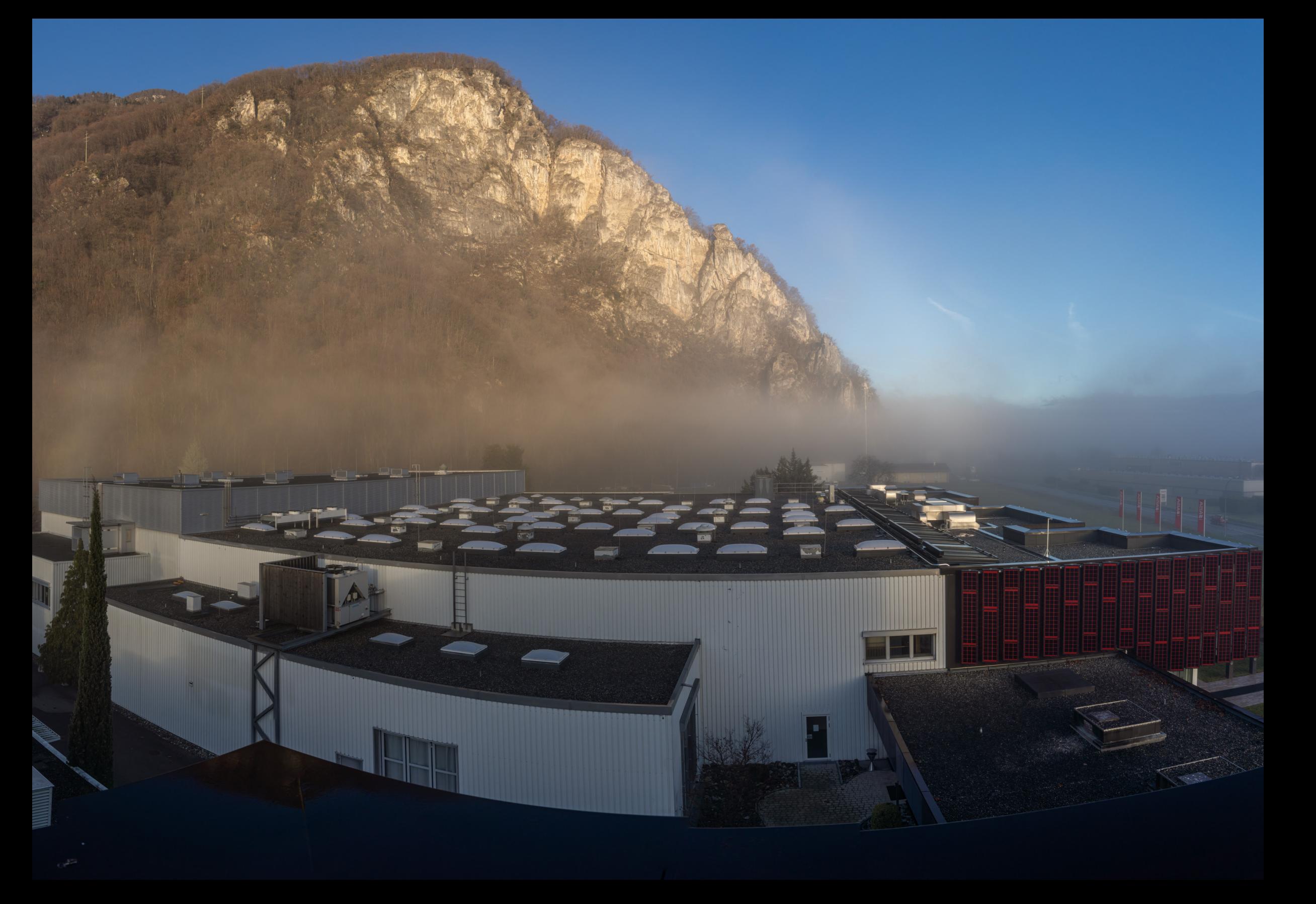

6. Januar Freitag / Vouvry

Nebel vor unserer Attika

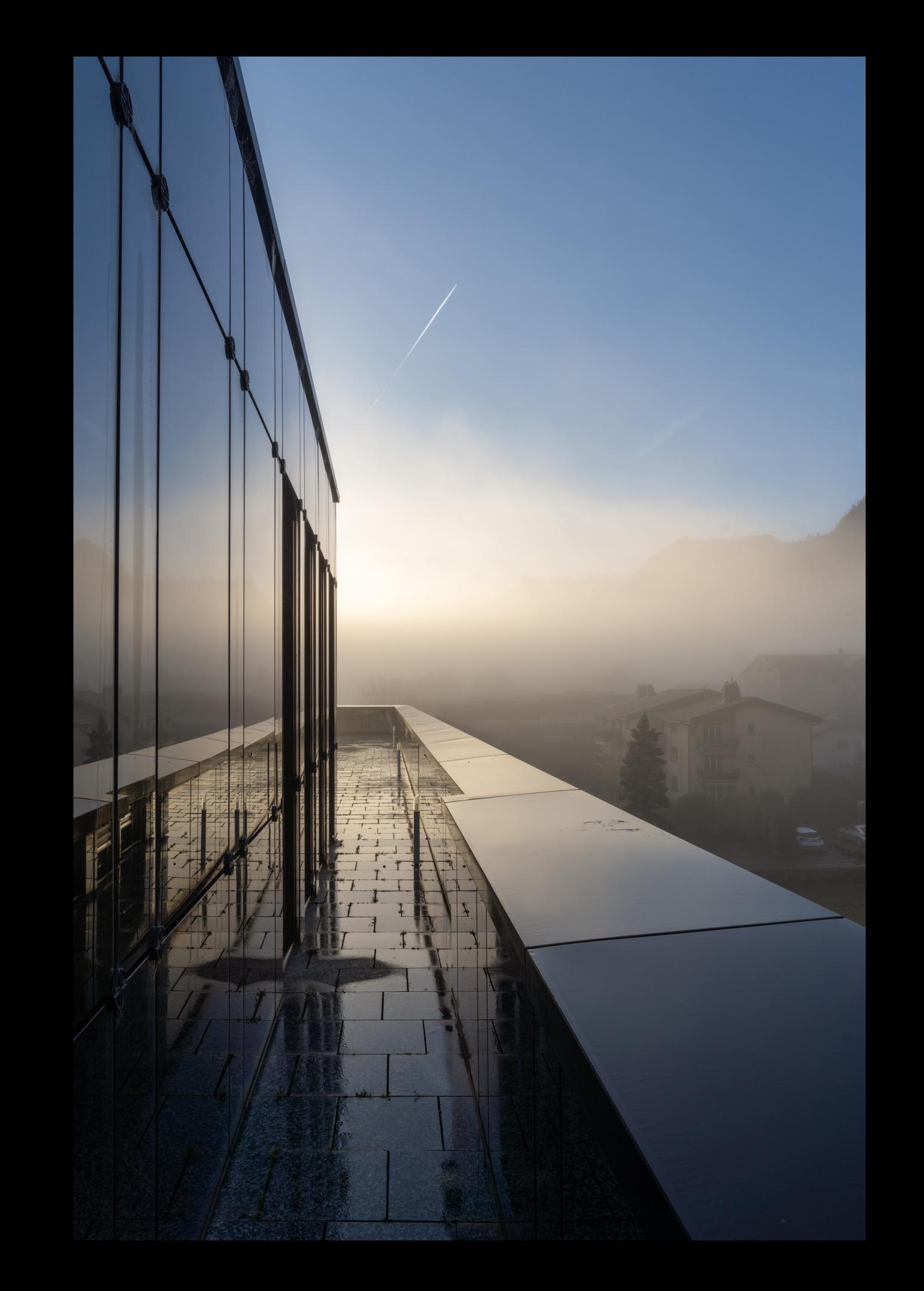

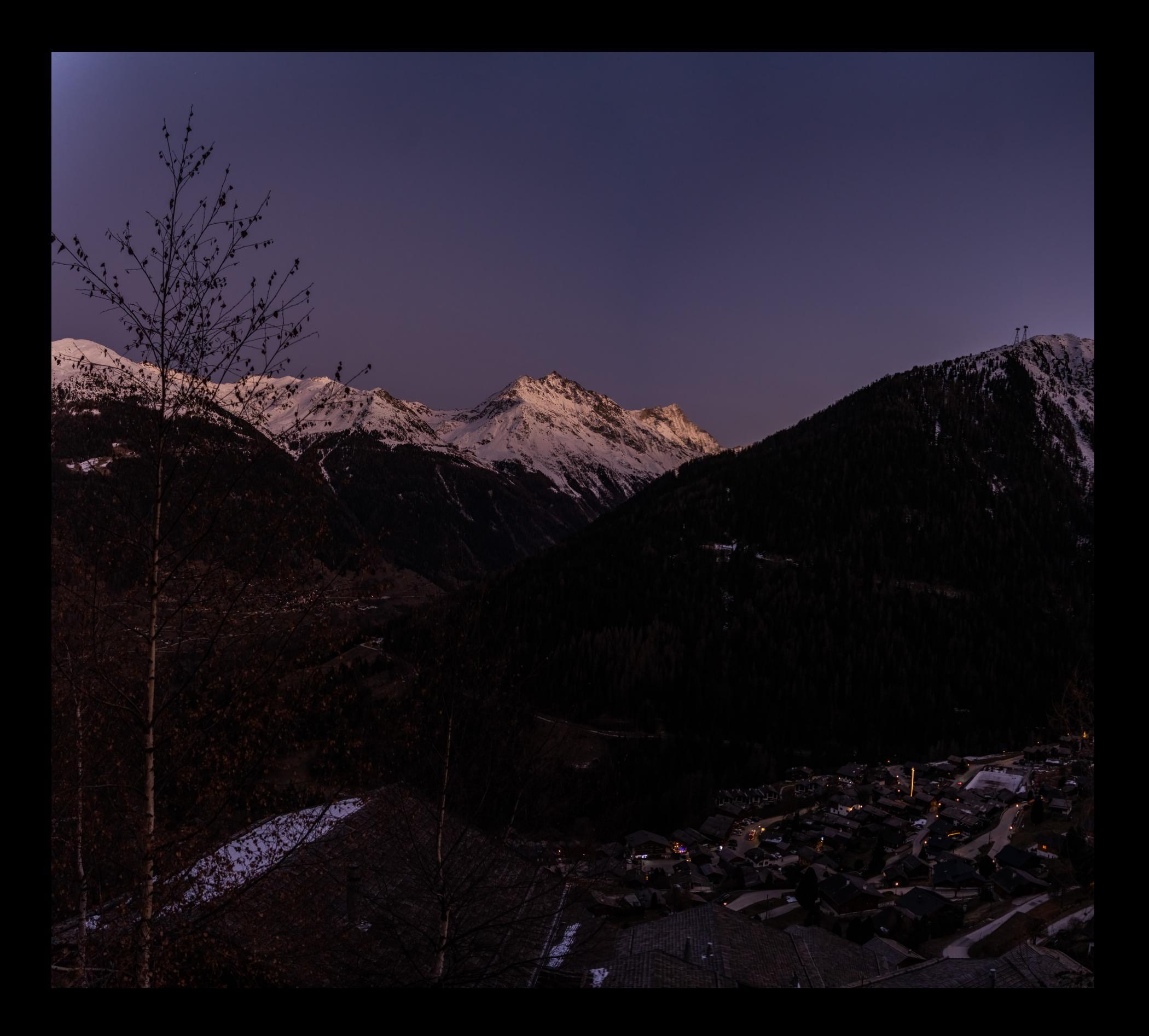

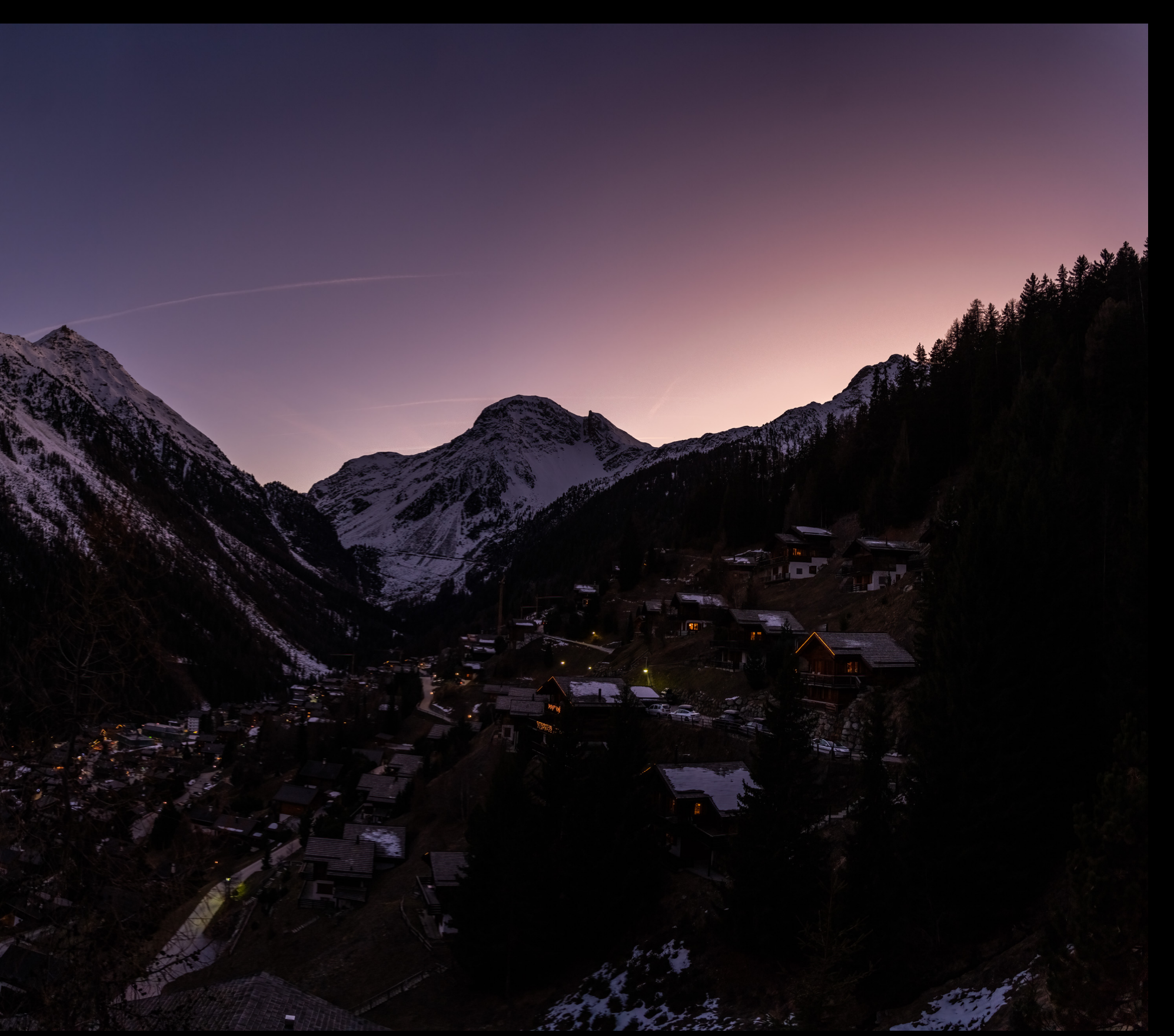

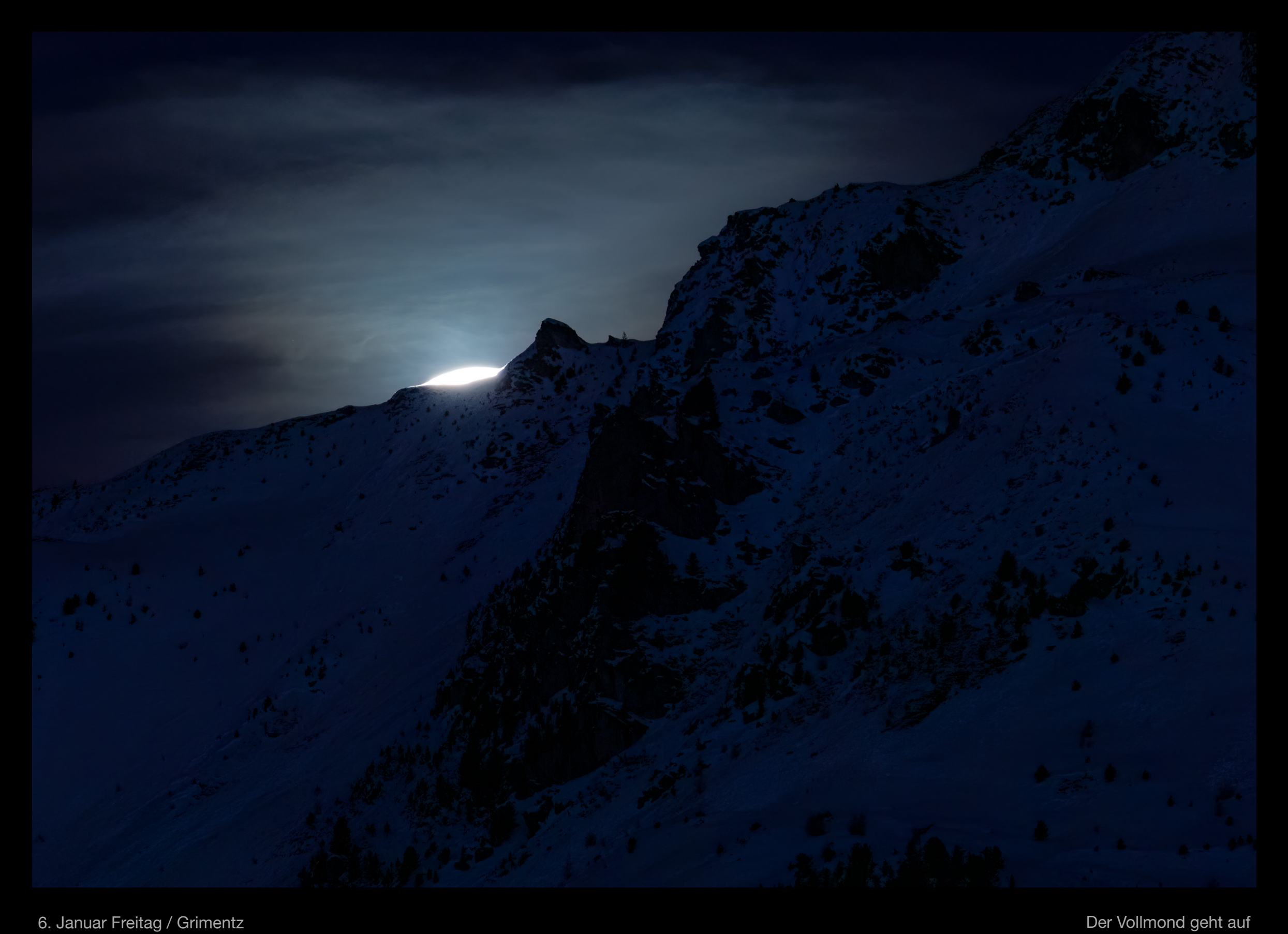

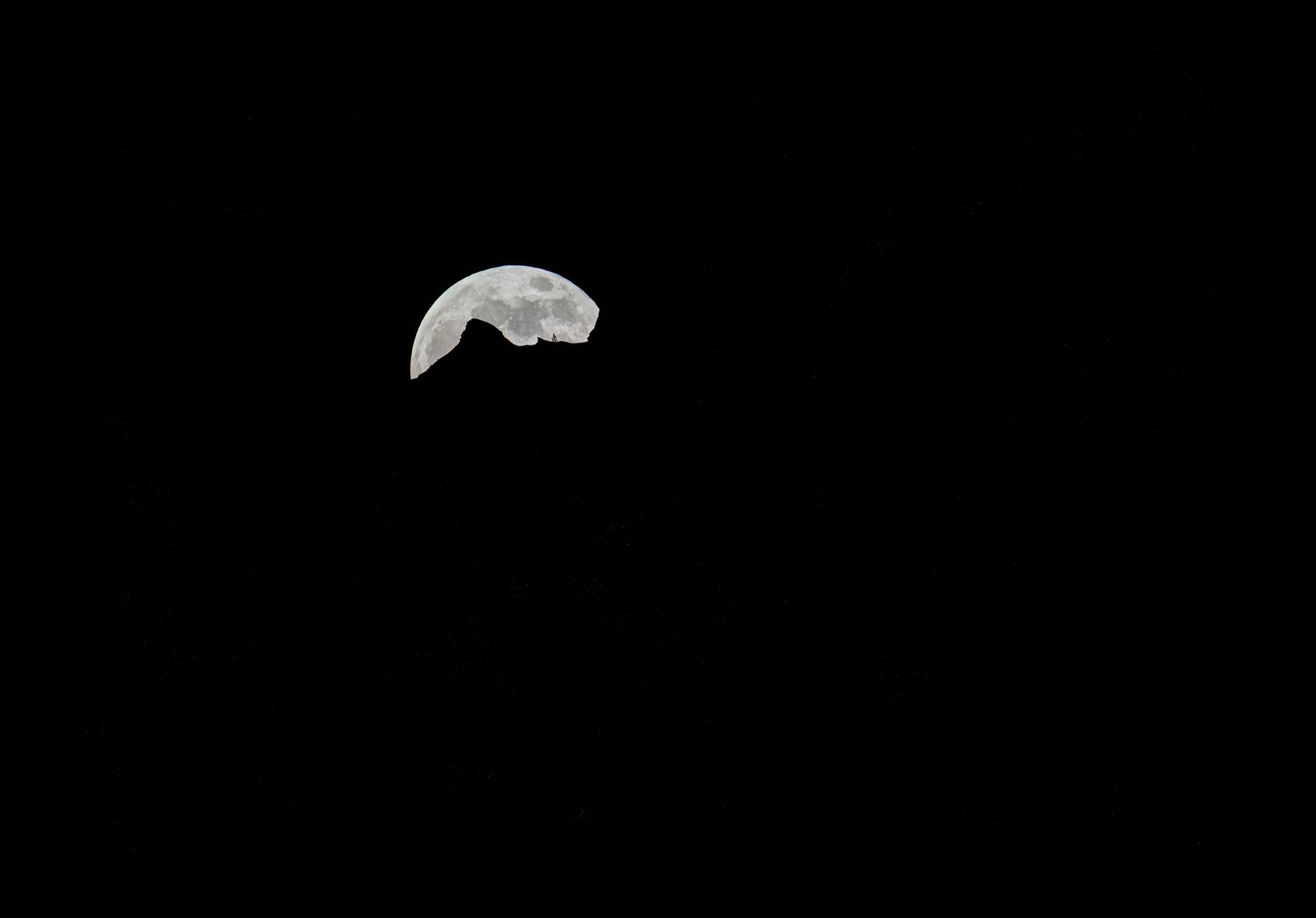

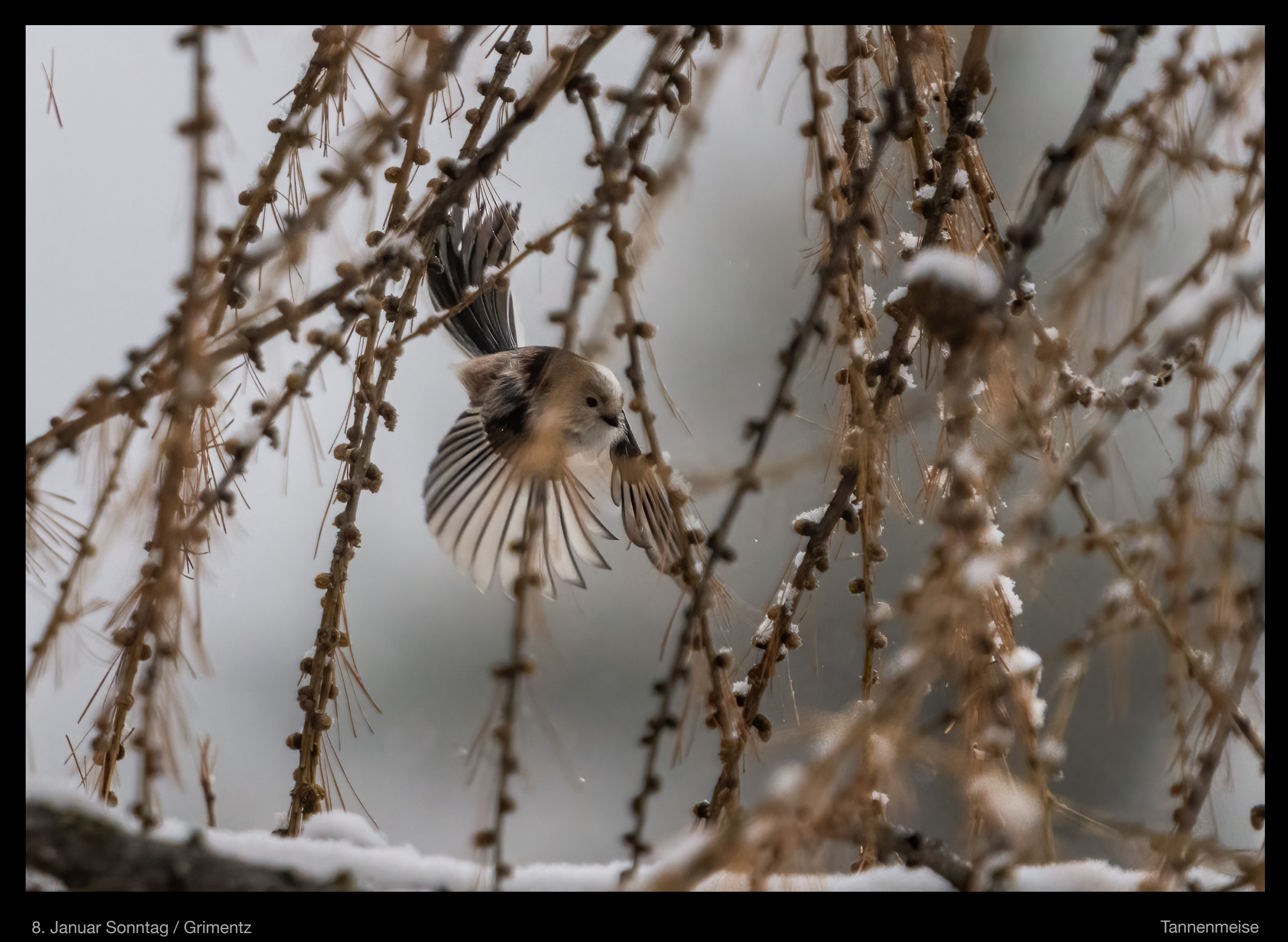

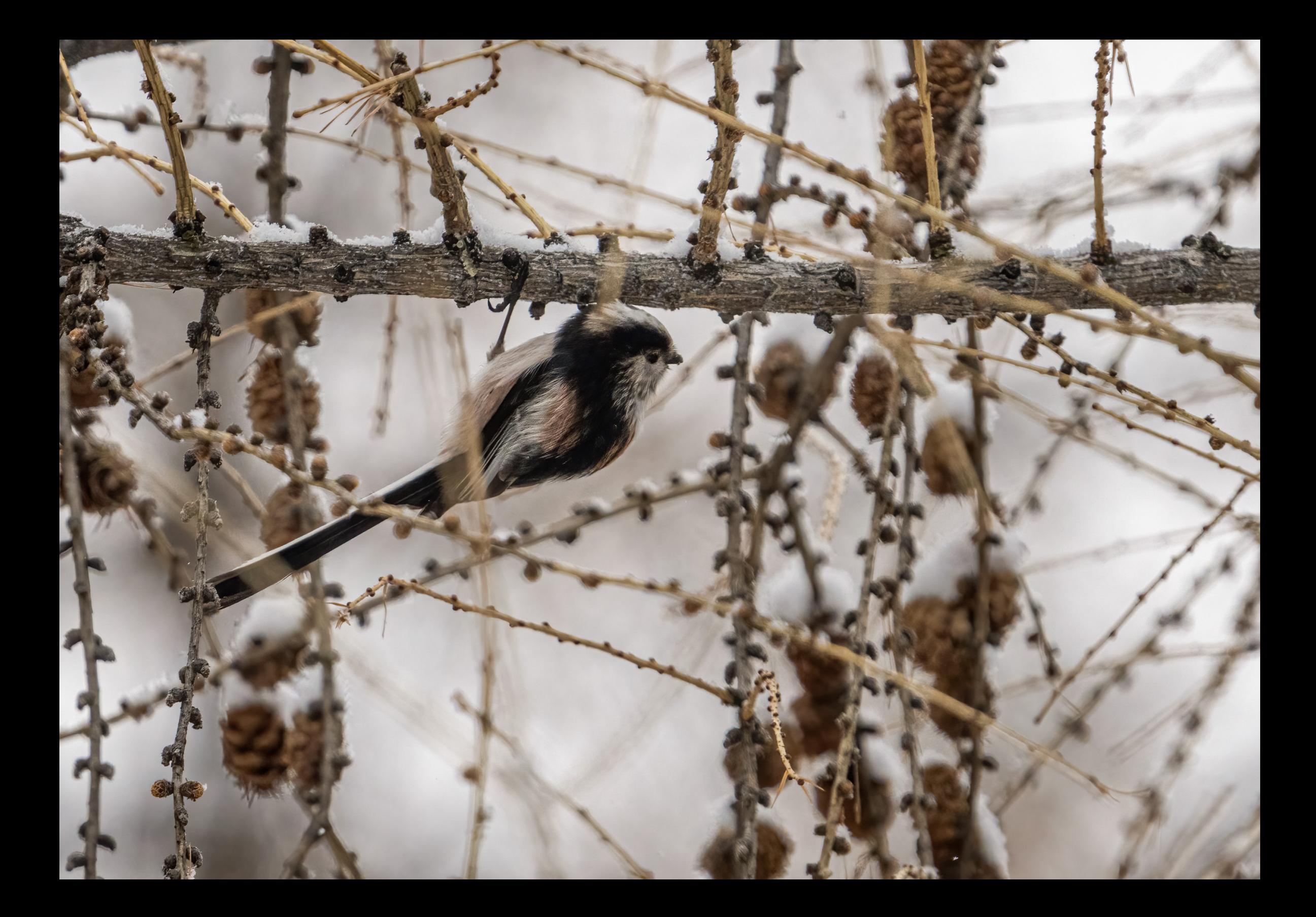

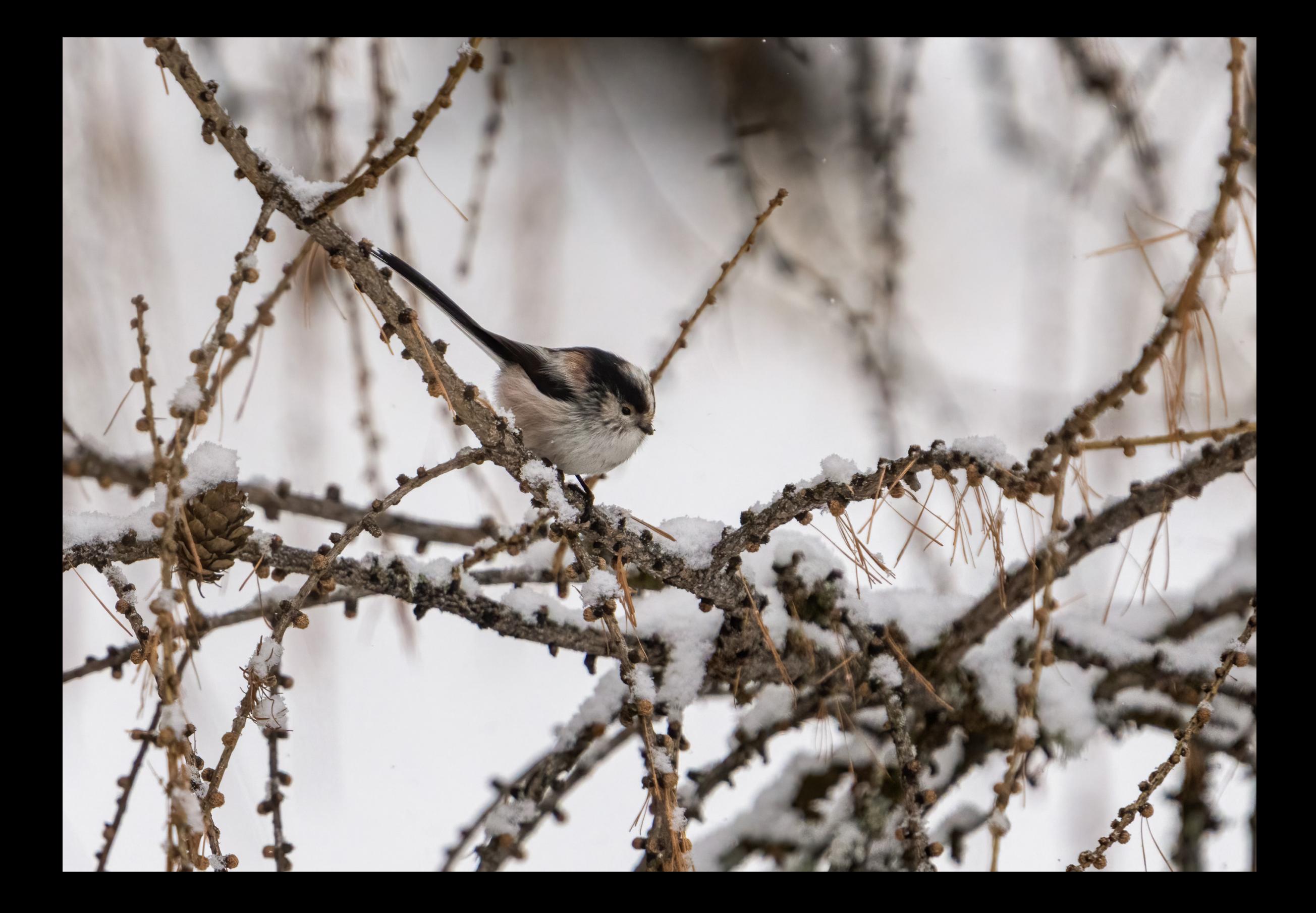

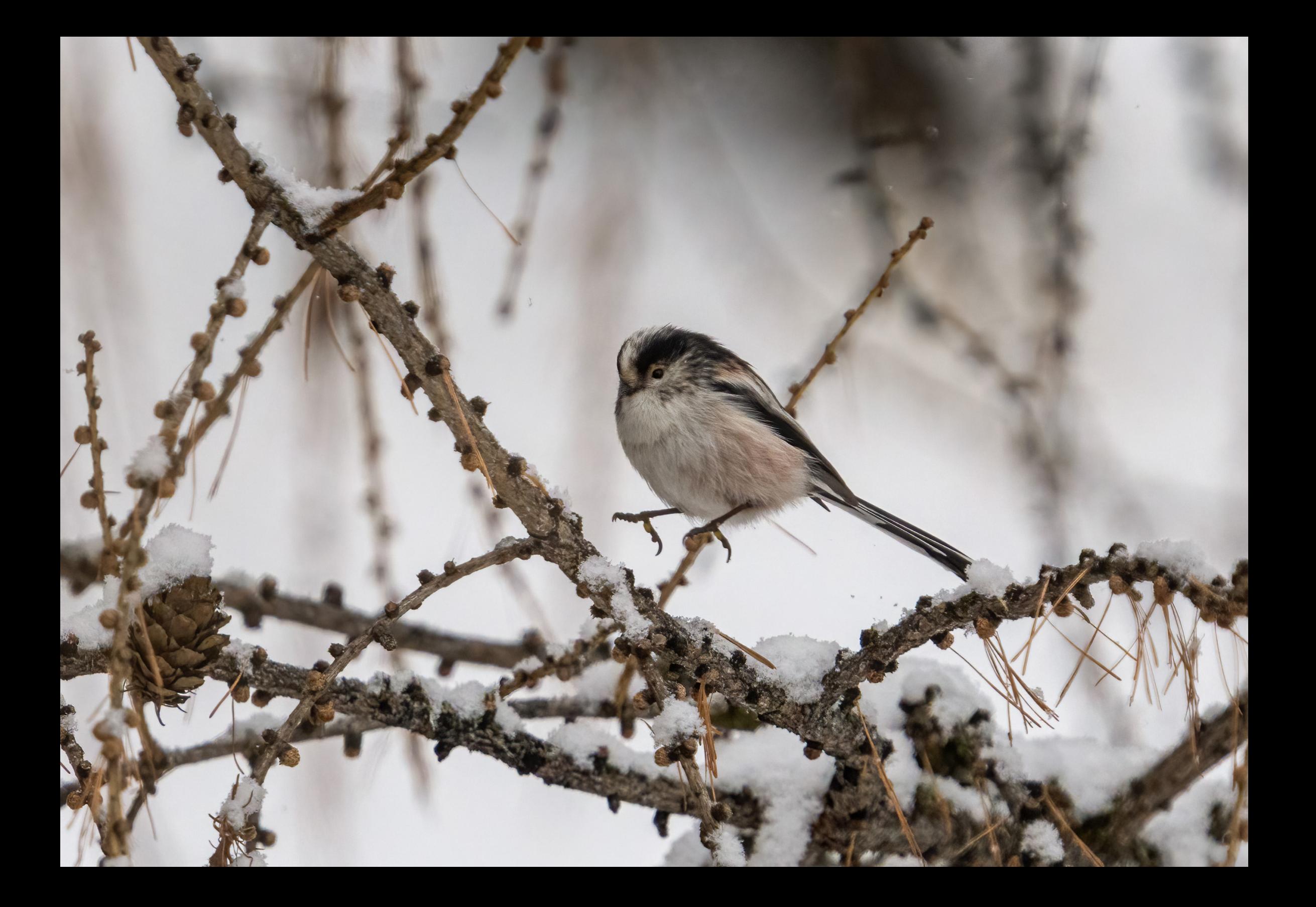

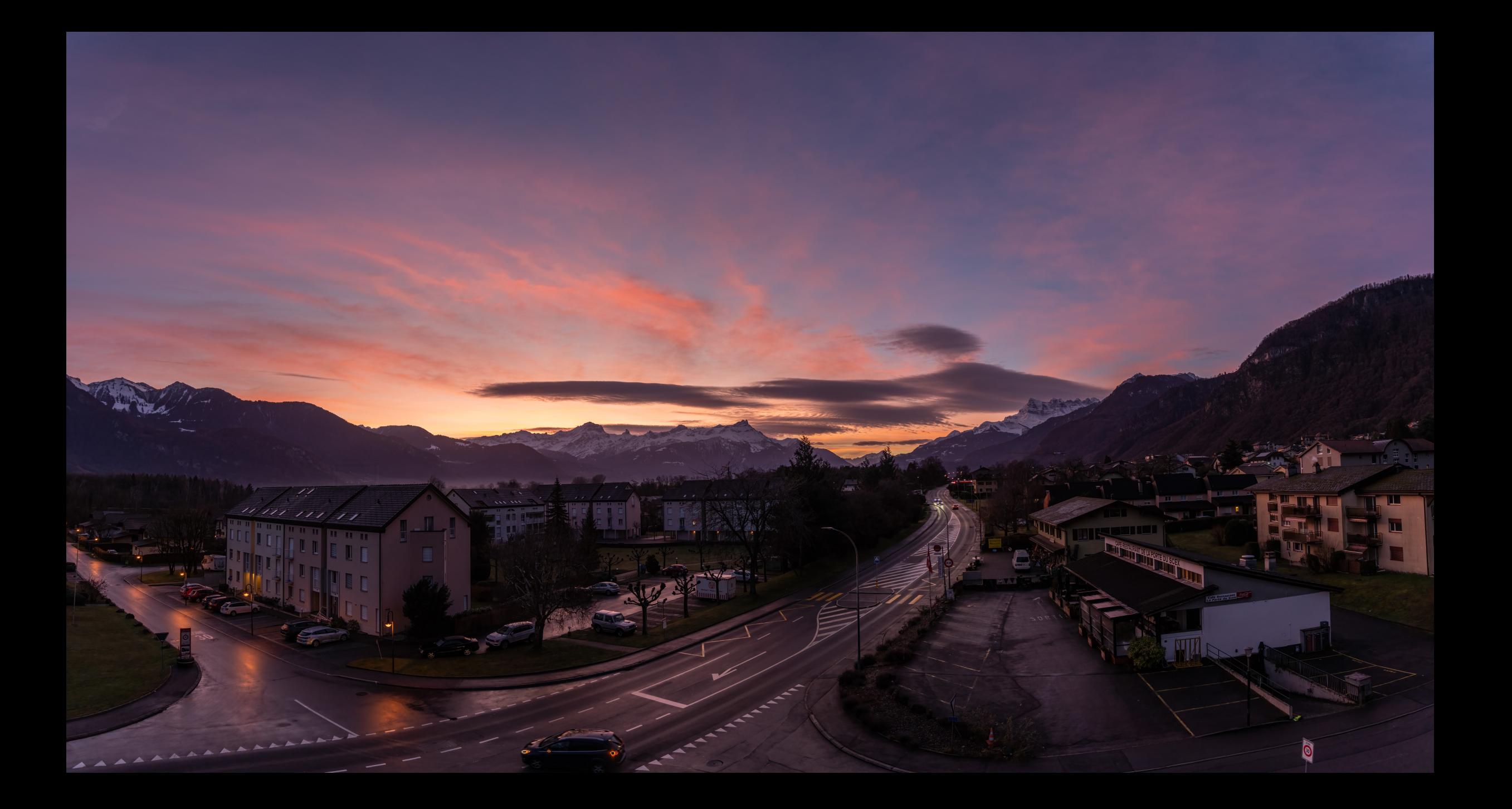

12. Januar Donnerstag / Vouvry **Morgenstimmung** 

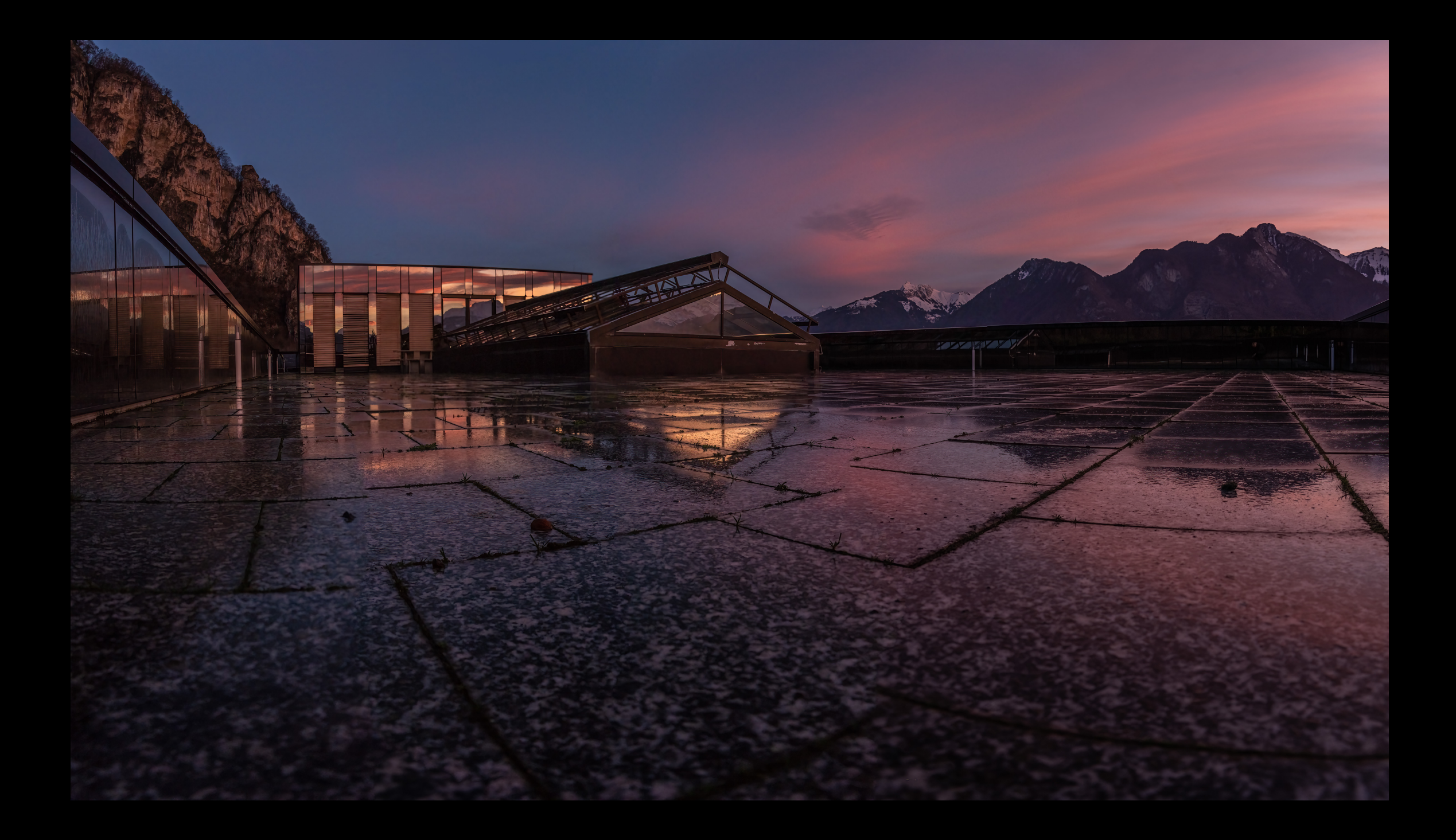

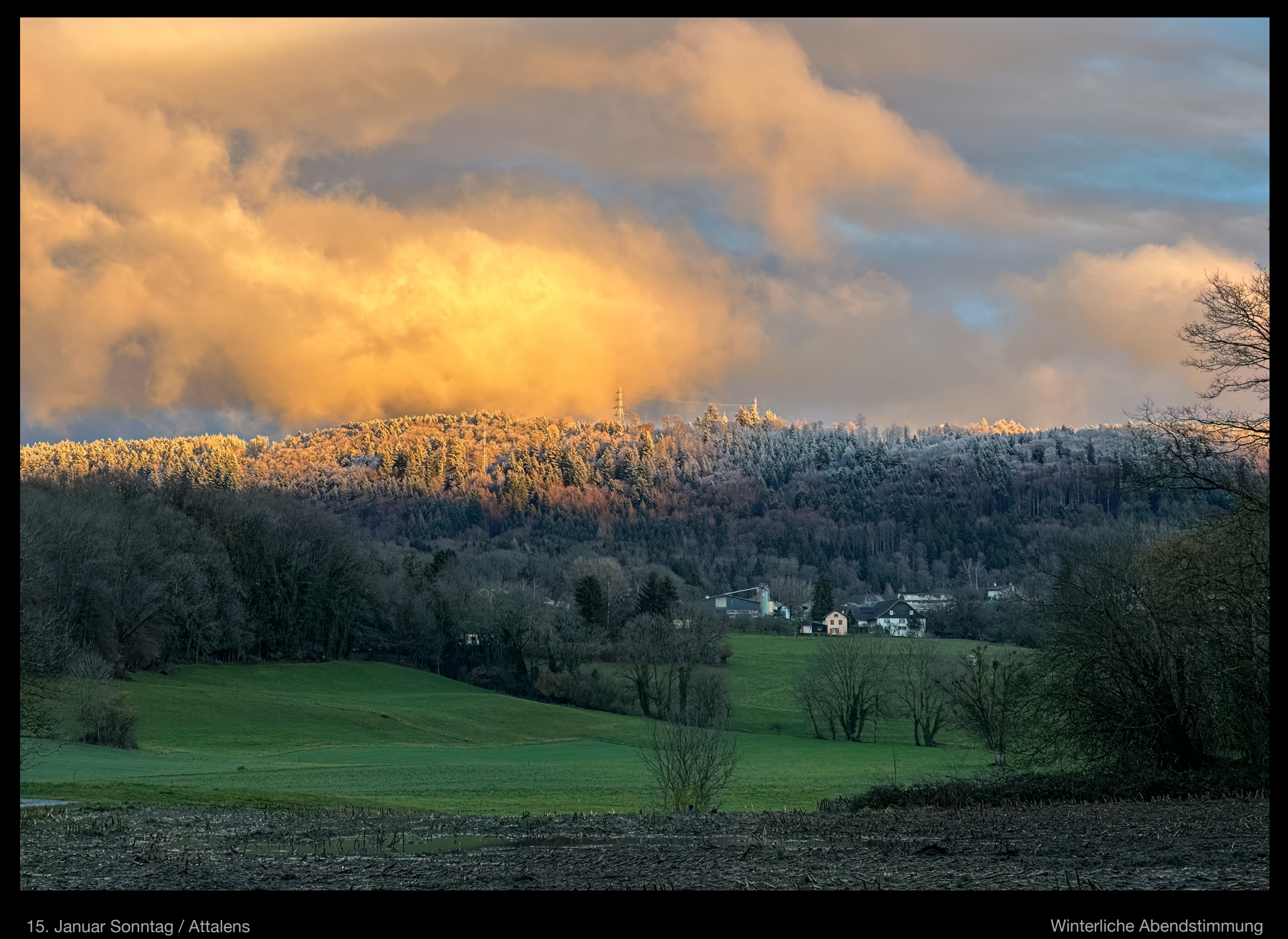

16. Januar Montag / Corseaux

Life is hard

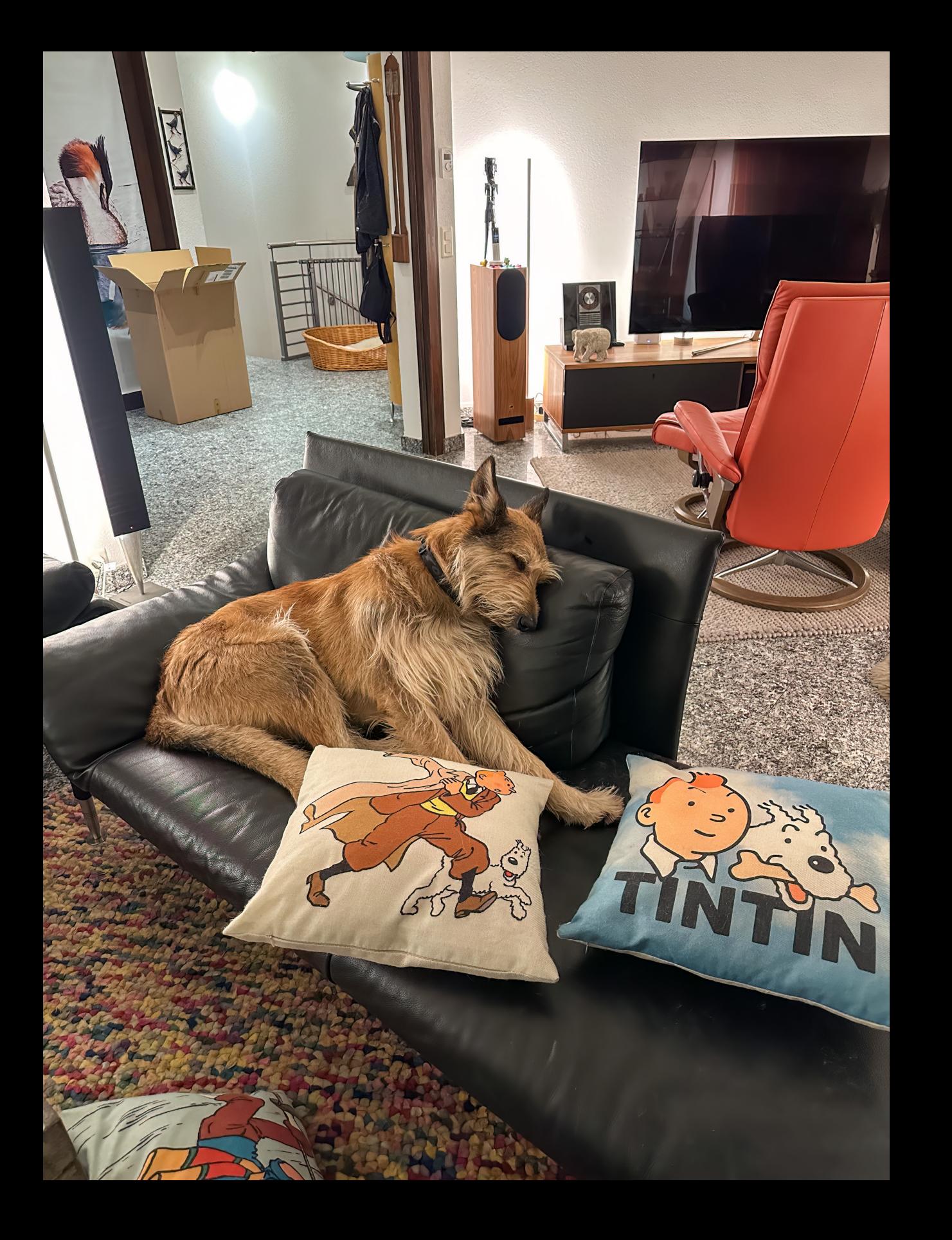

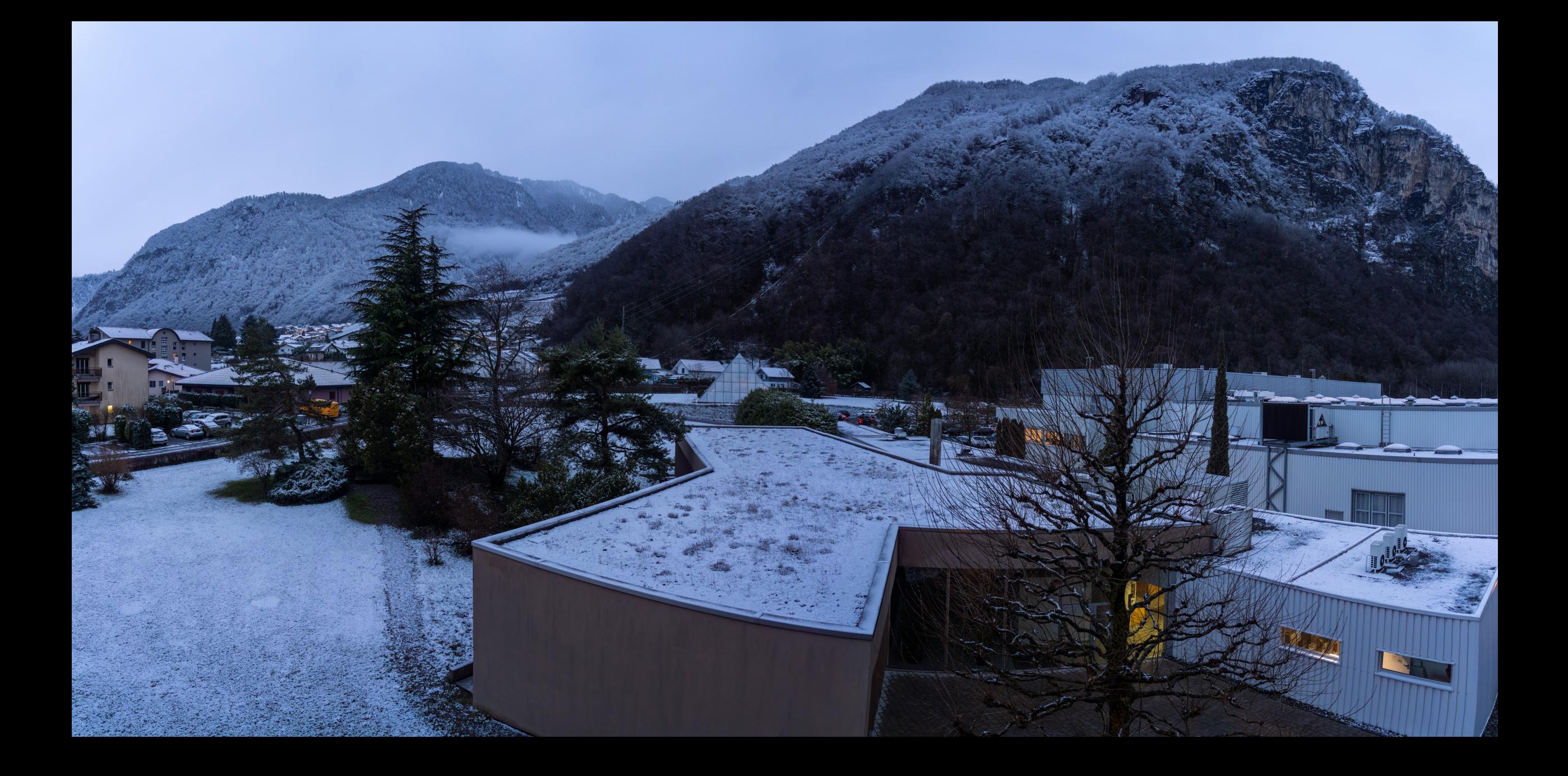

17. Januar Dienstag / Vouvry Es ist wieder Winter in Vouvry

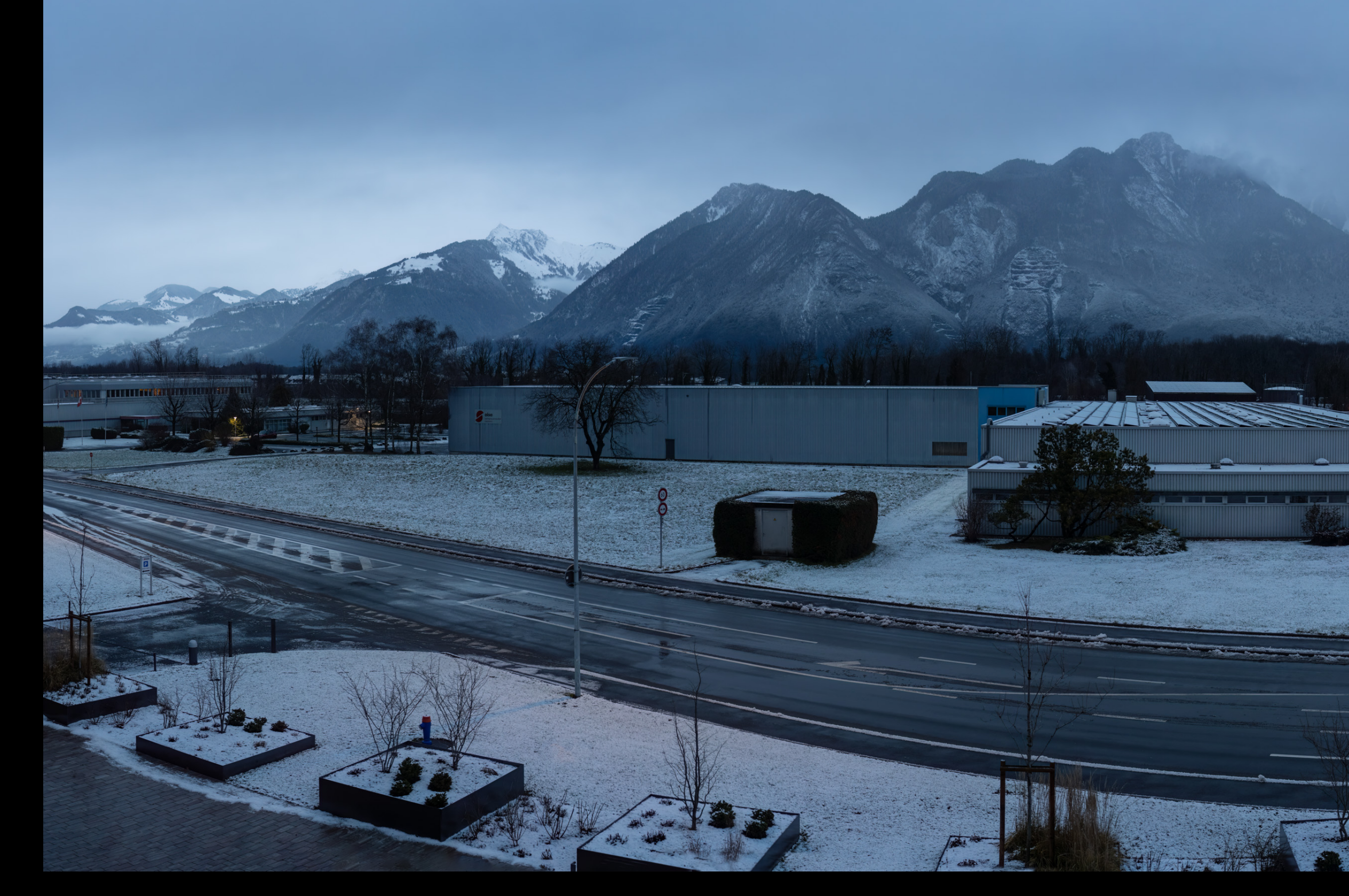

17. Januar Dienstag / Vouvry

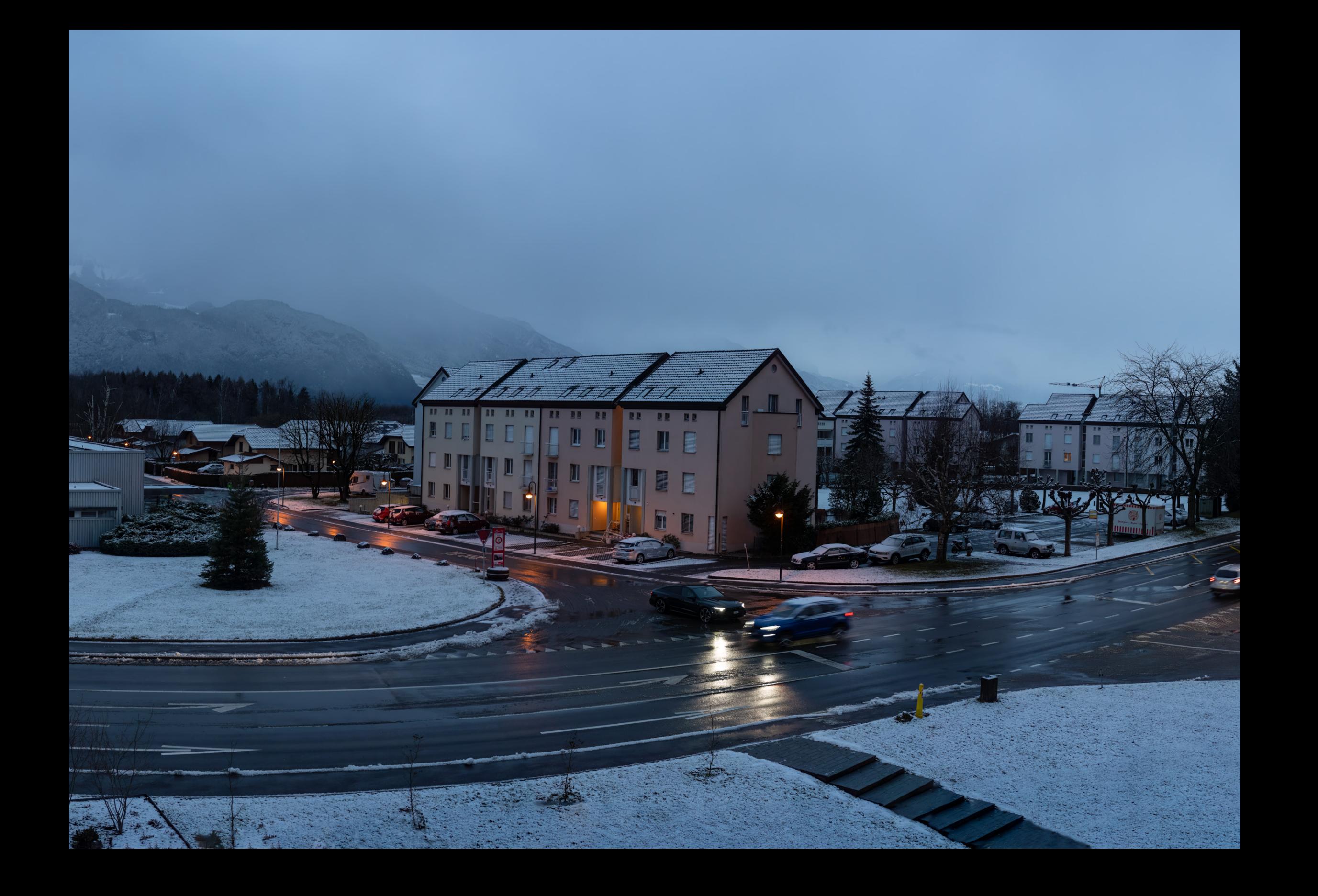

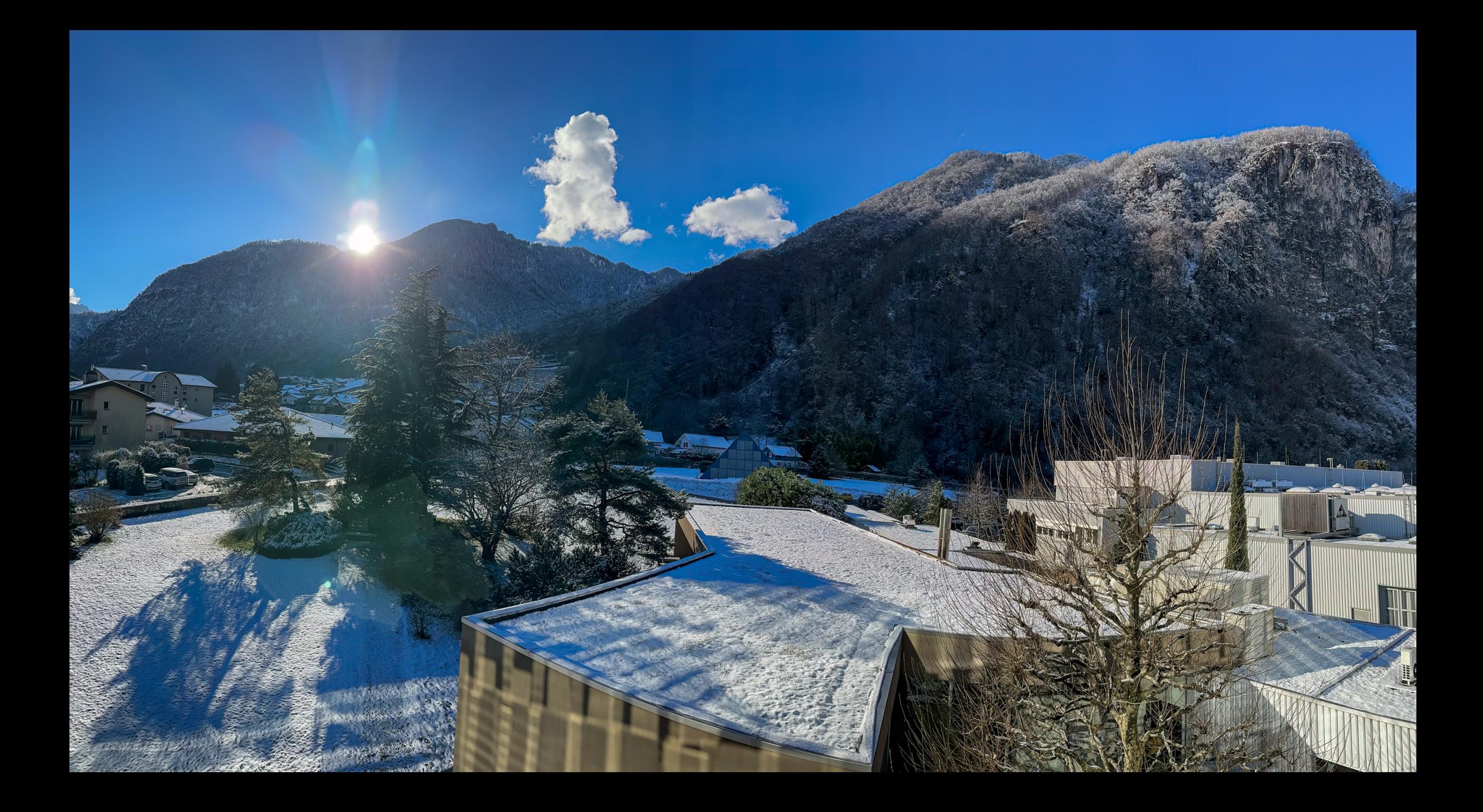

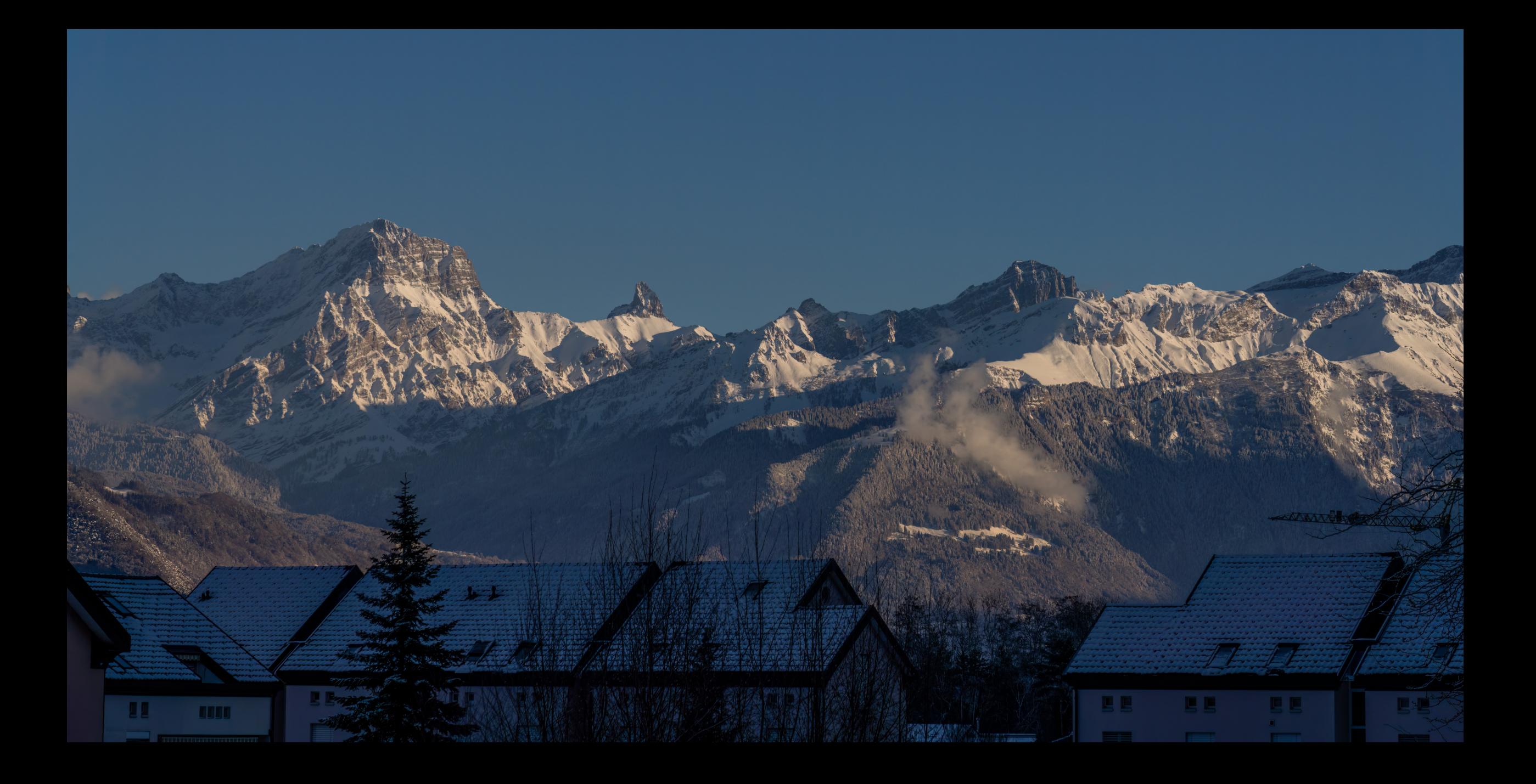

Winterpanorama Muveran 19. Januar Donnerstag / Vouvry

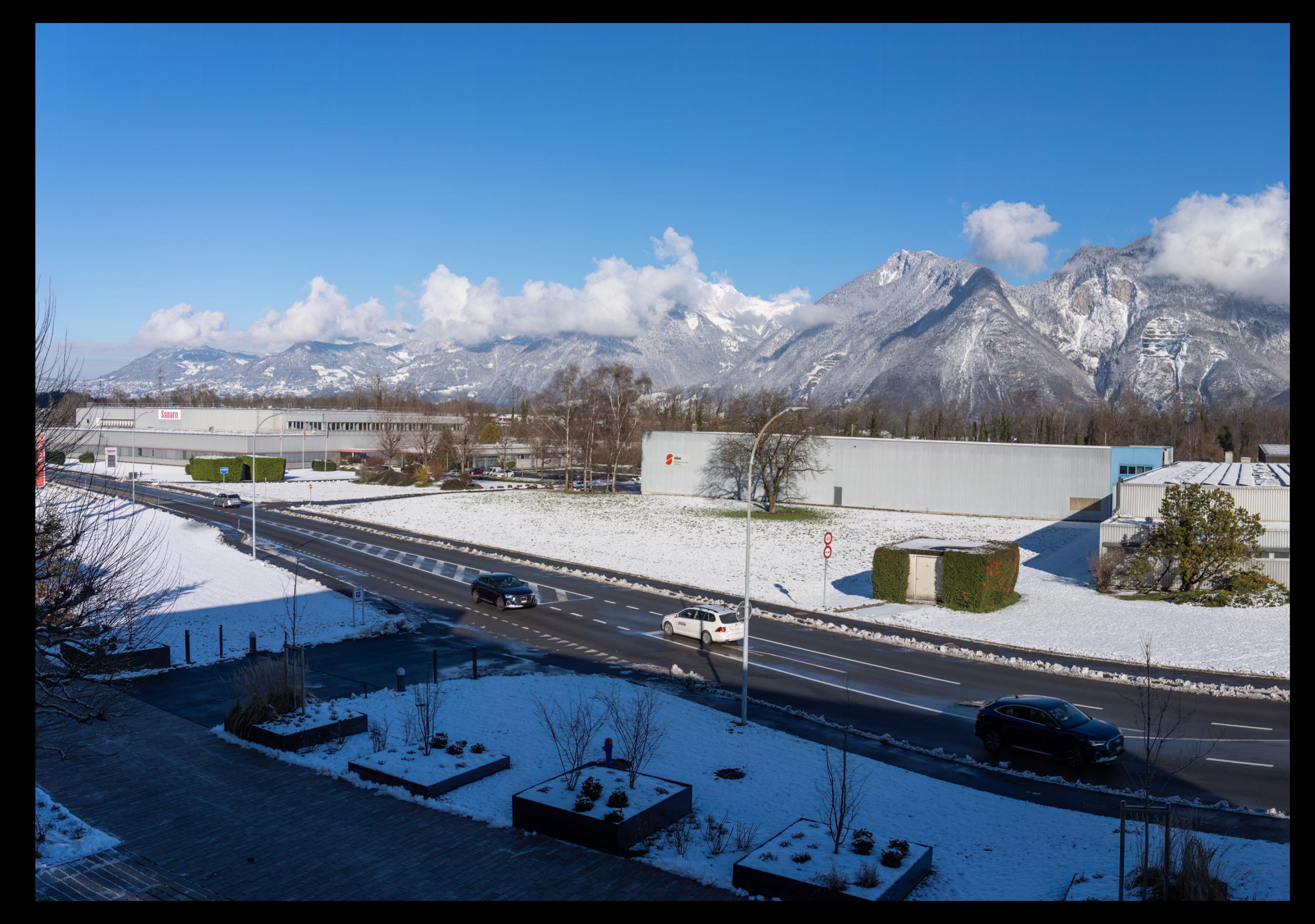

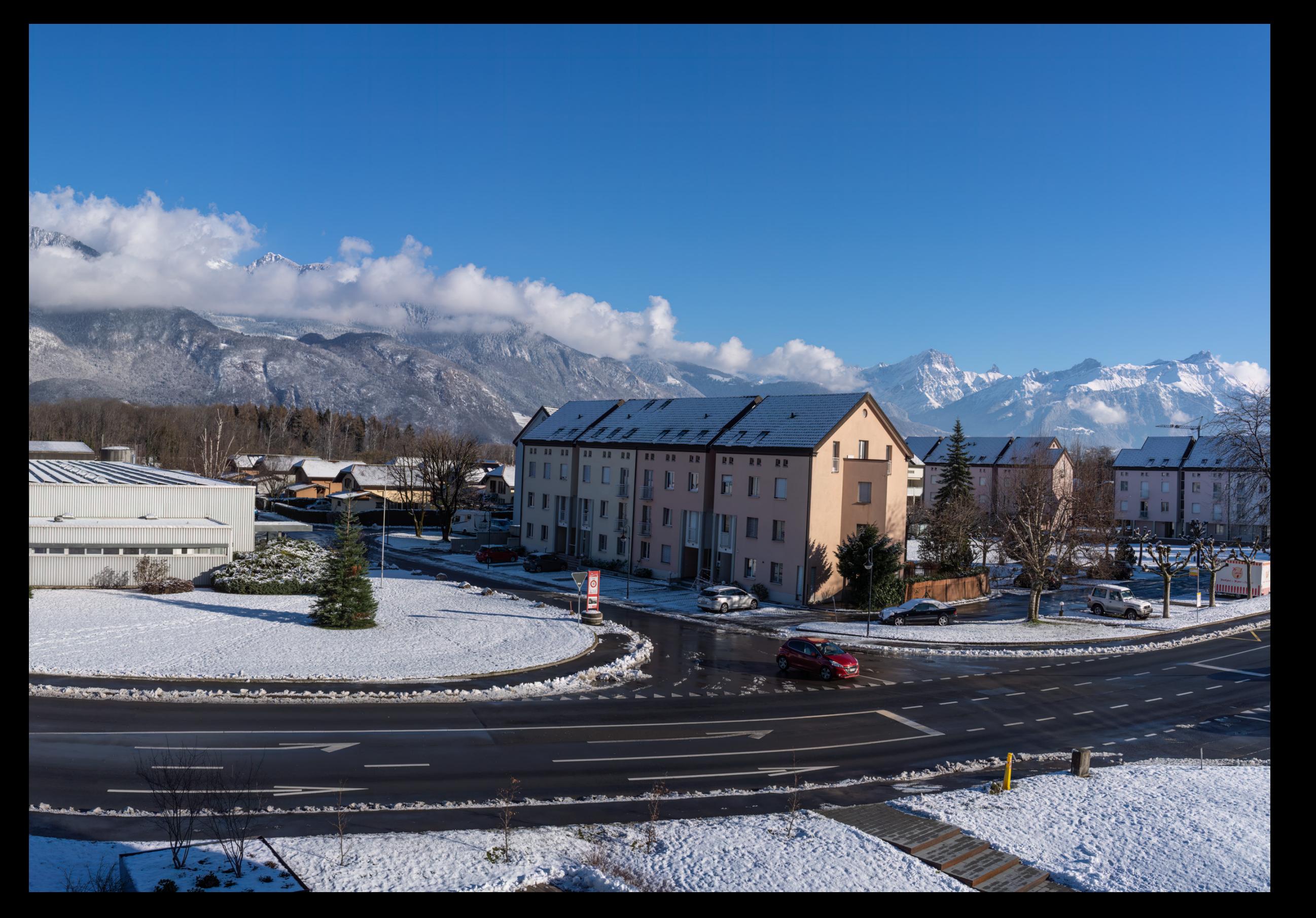

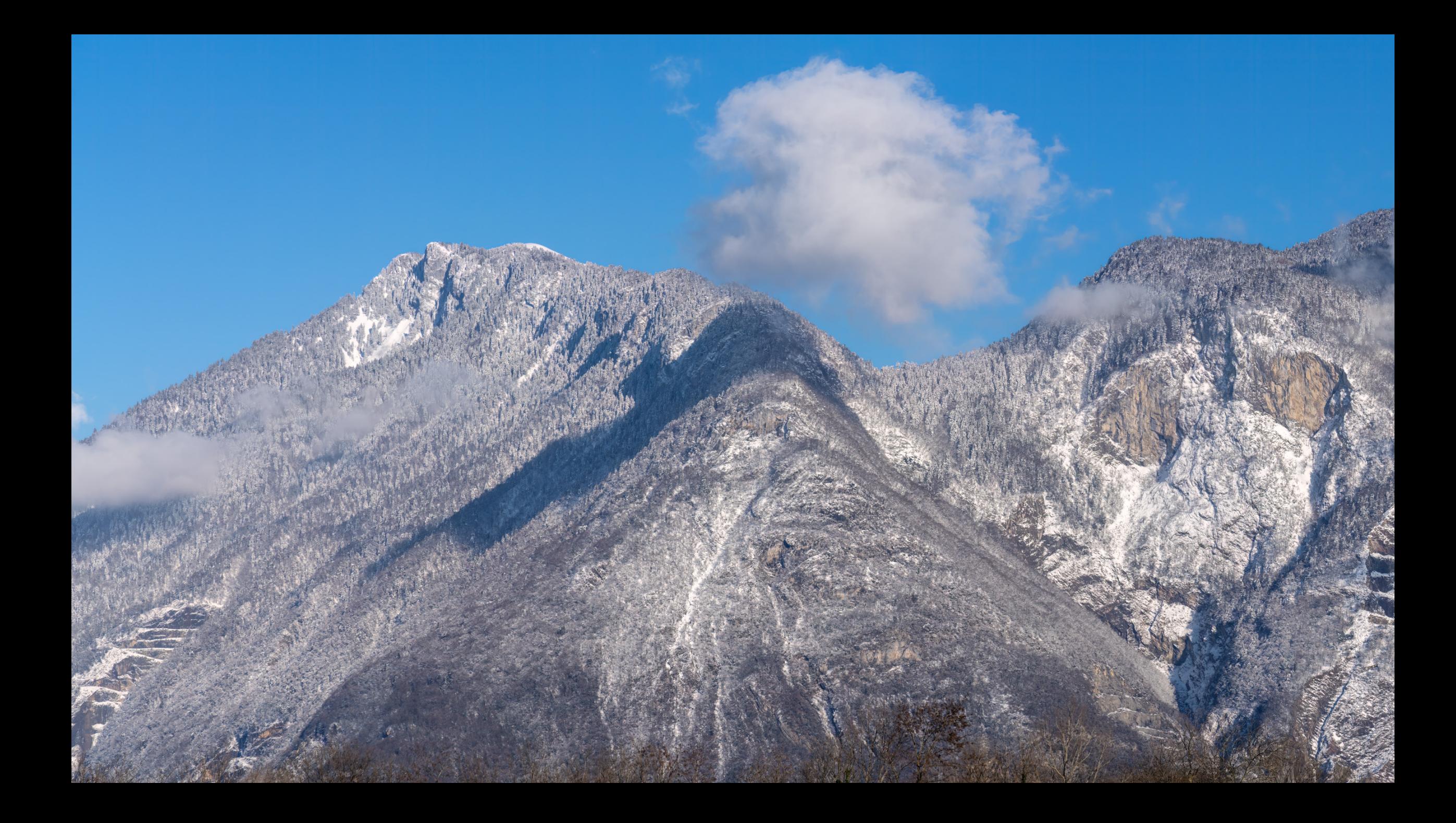

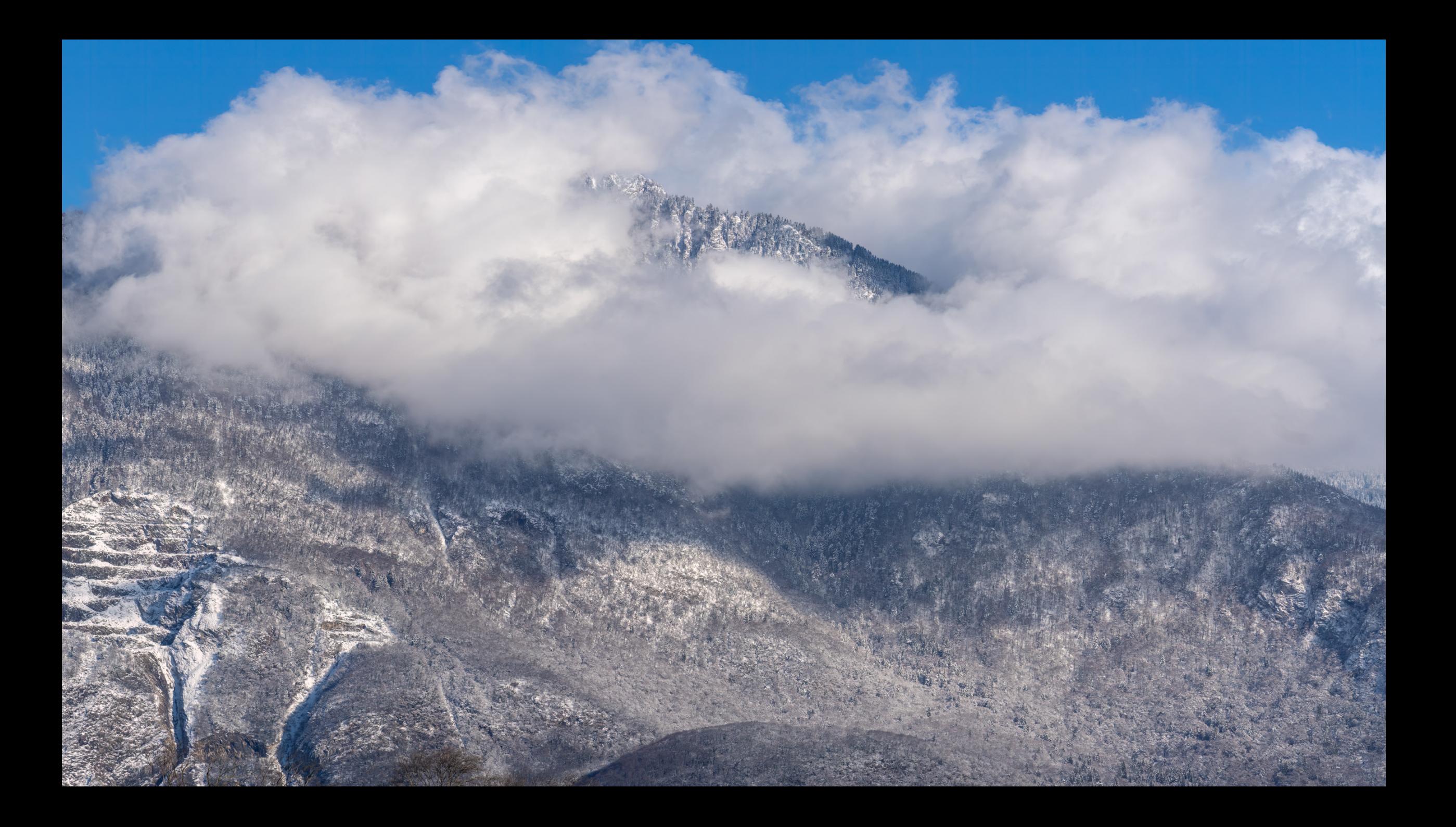

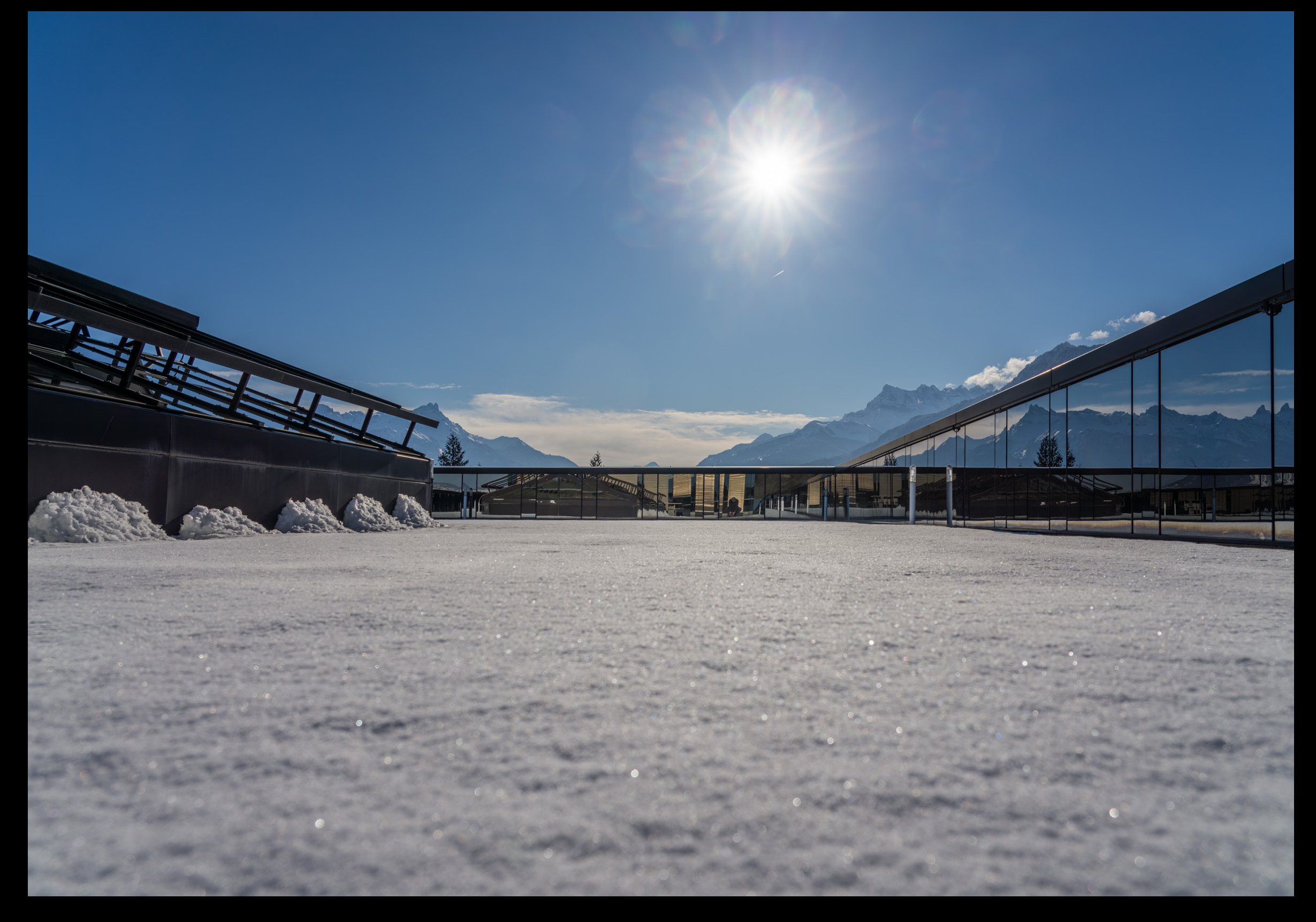

20. Januar Freitag / Vouvry **Exercice 20. Januar Freitag / Vouvry Conterrasse** 

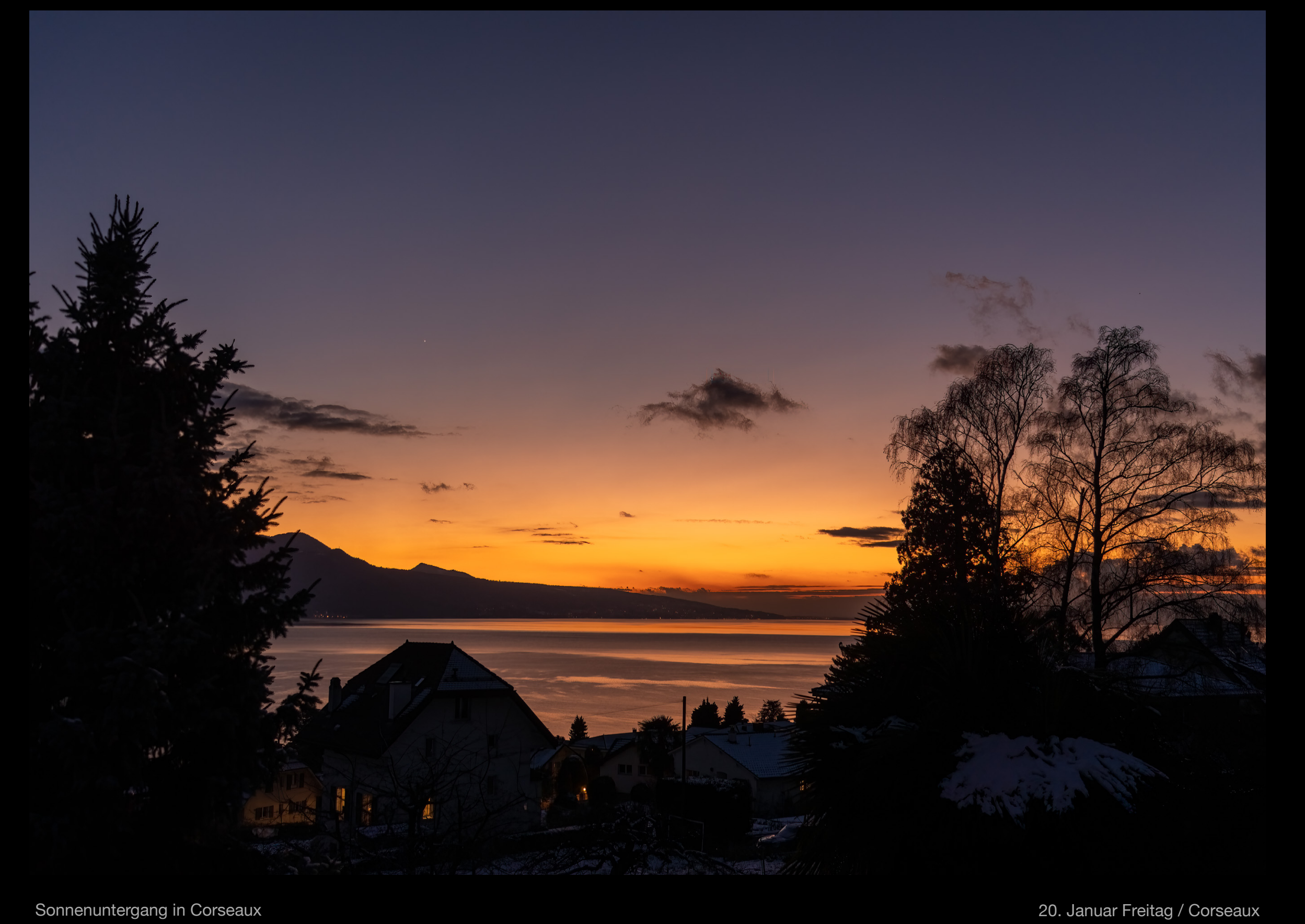

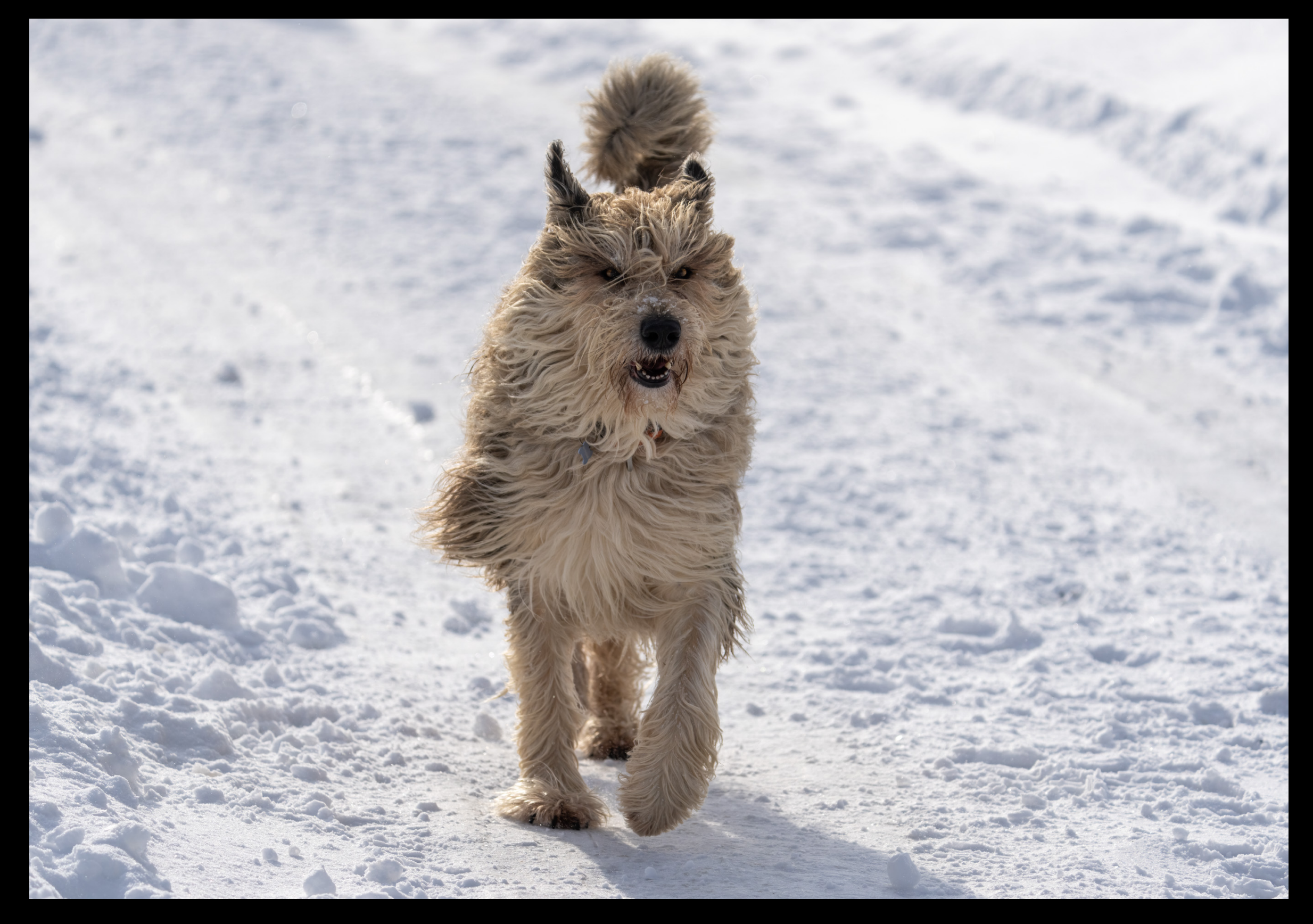

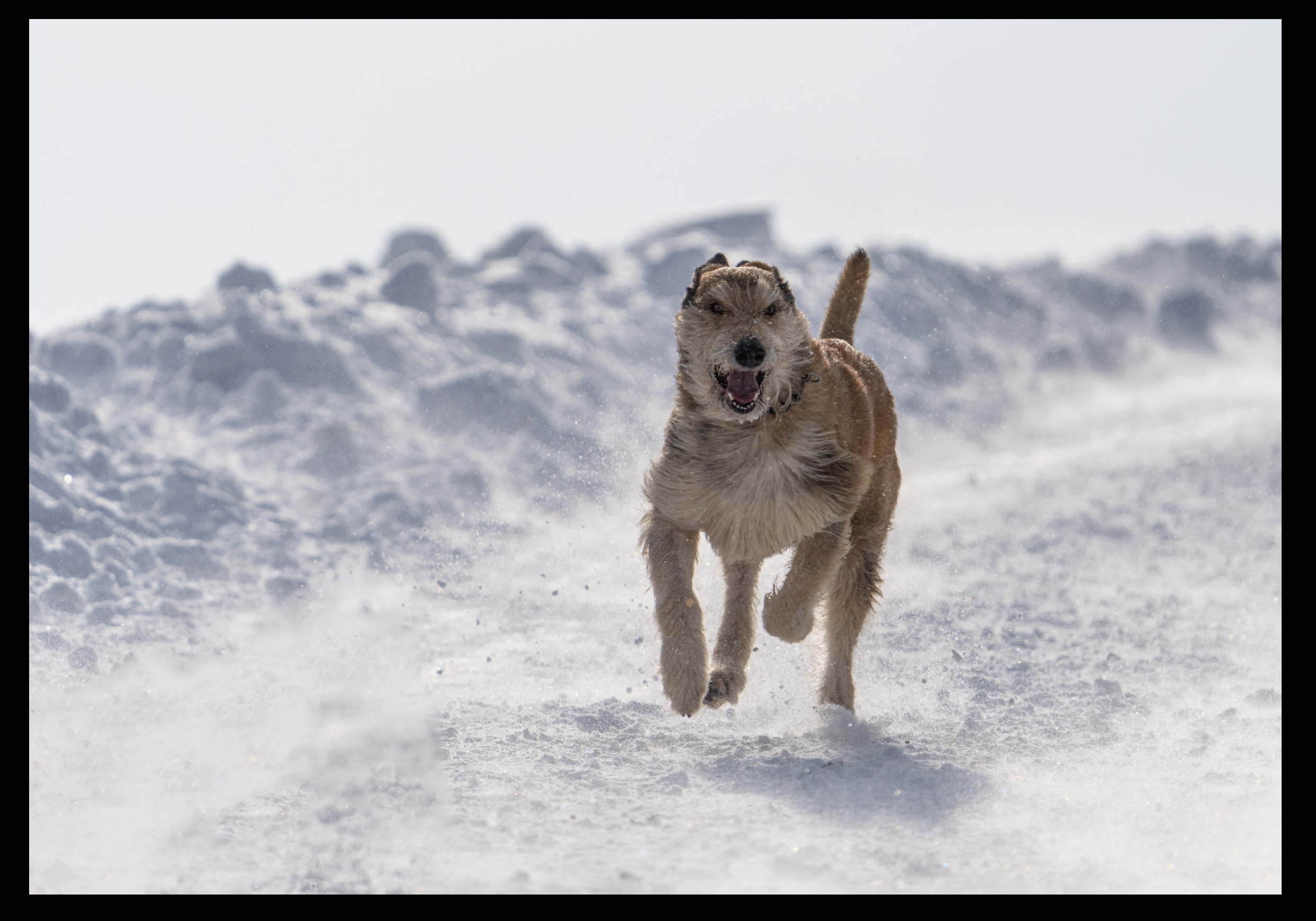

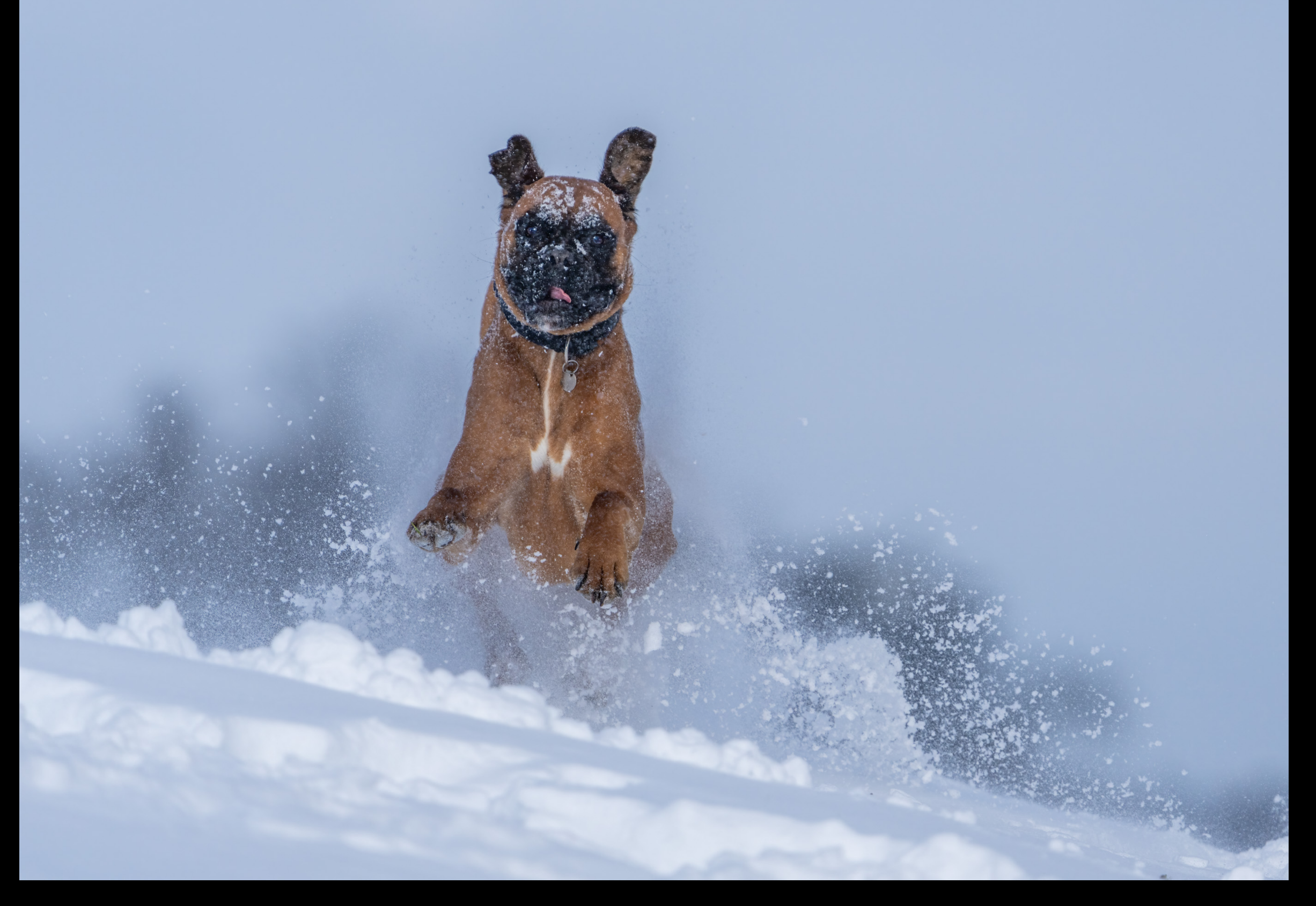

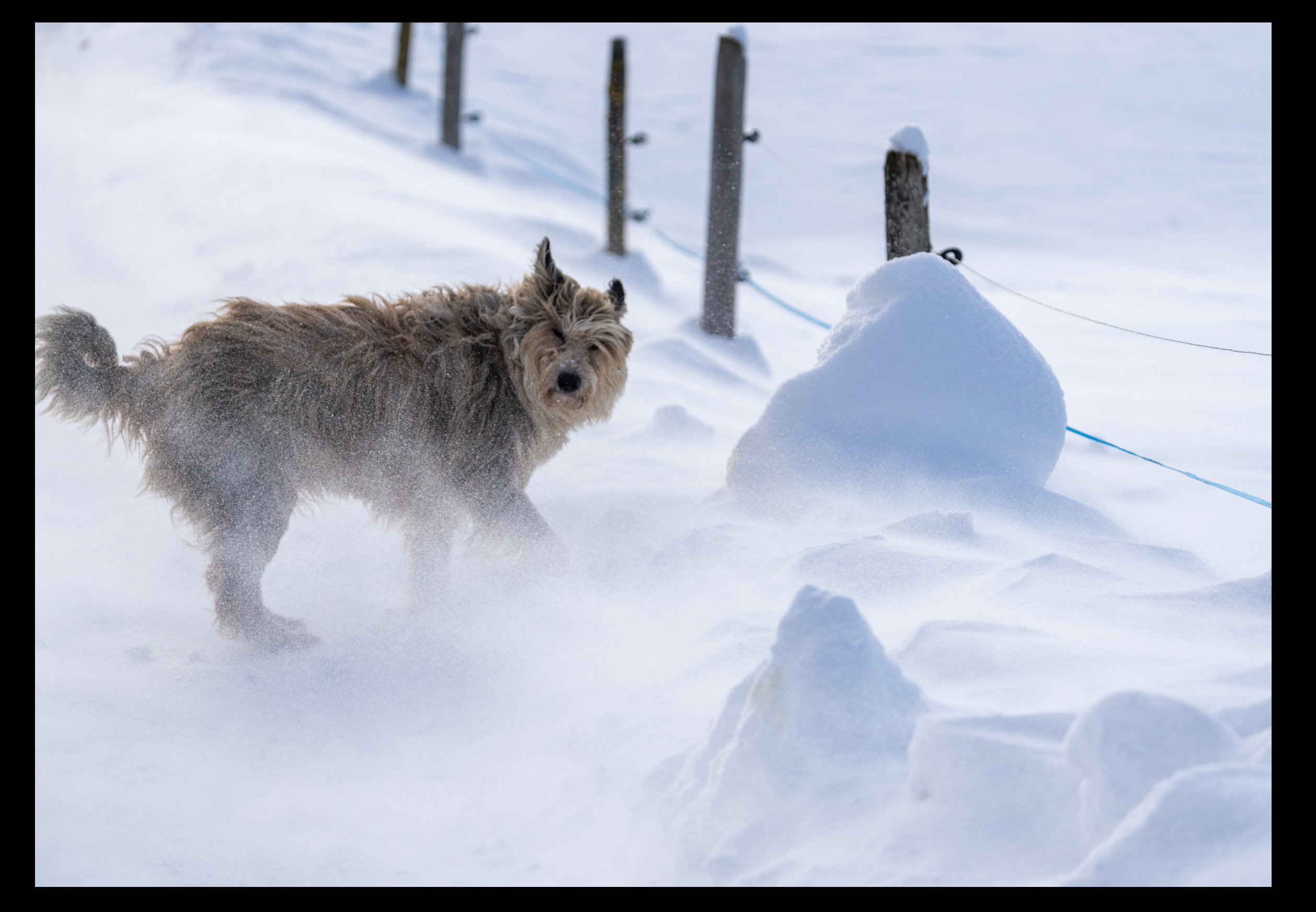

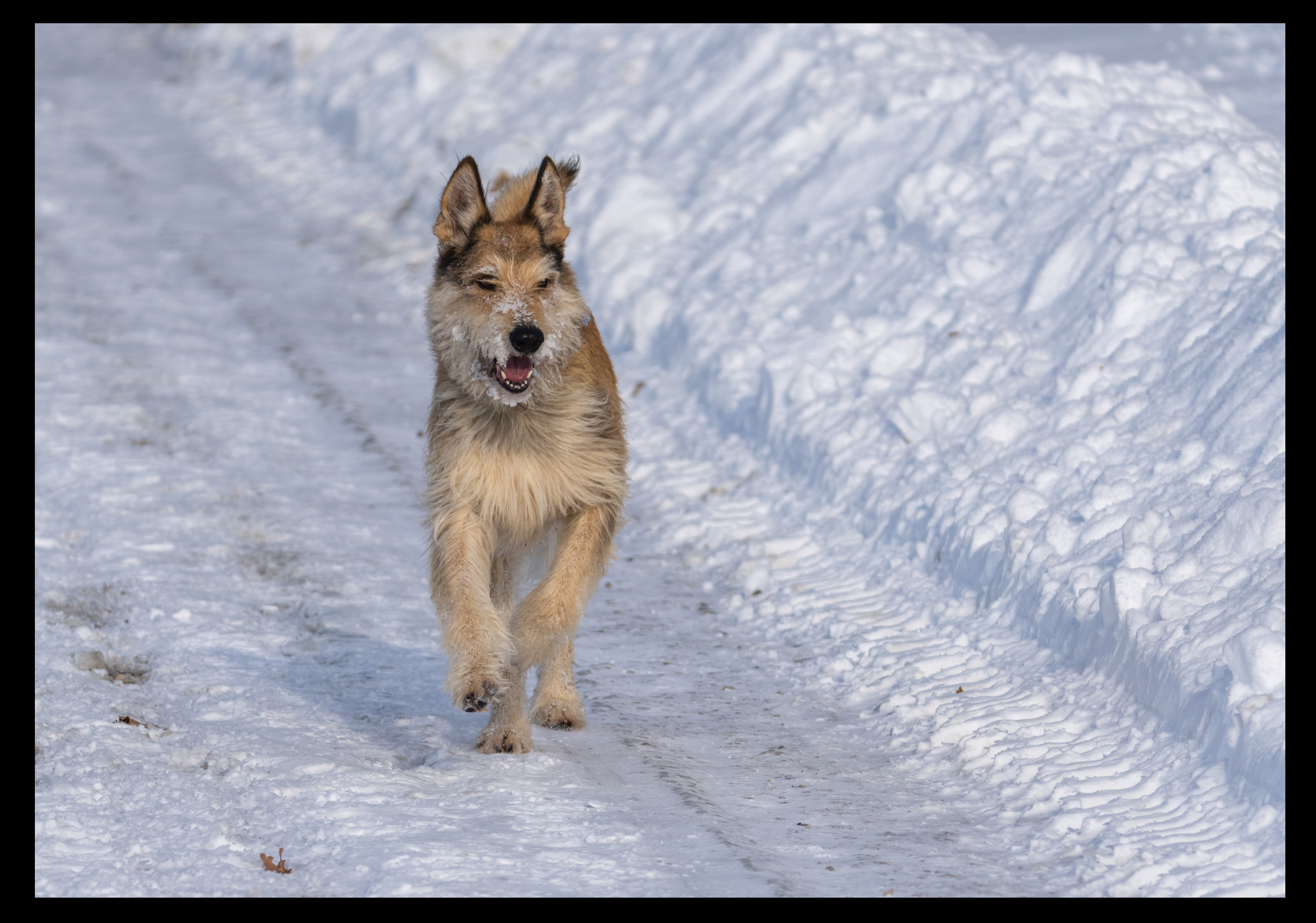

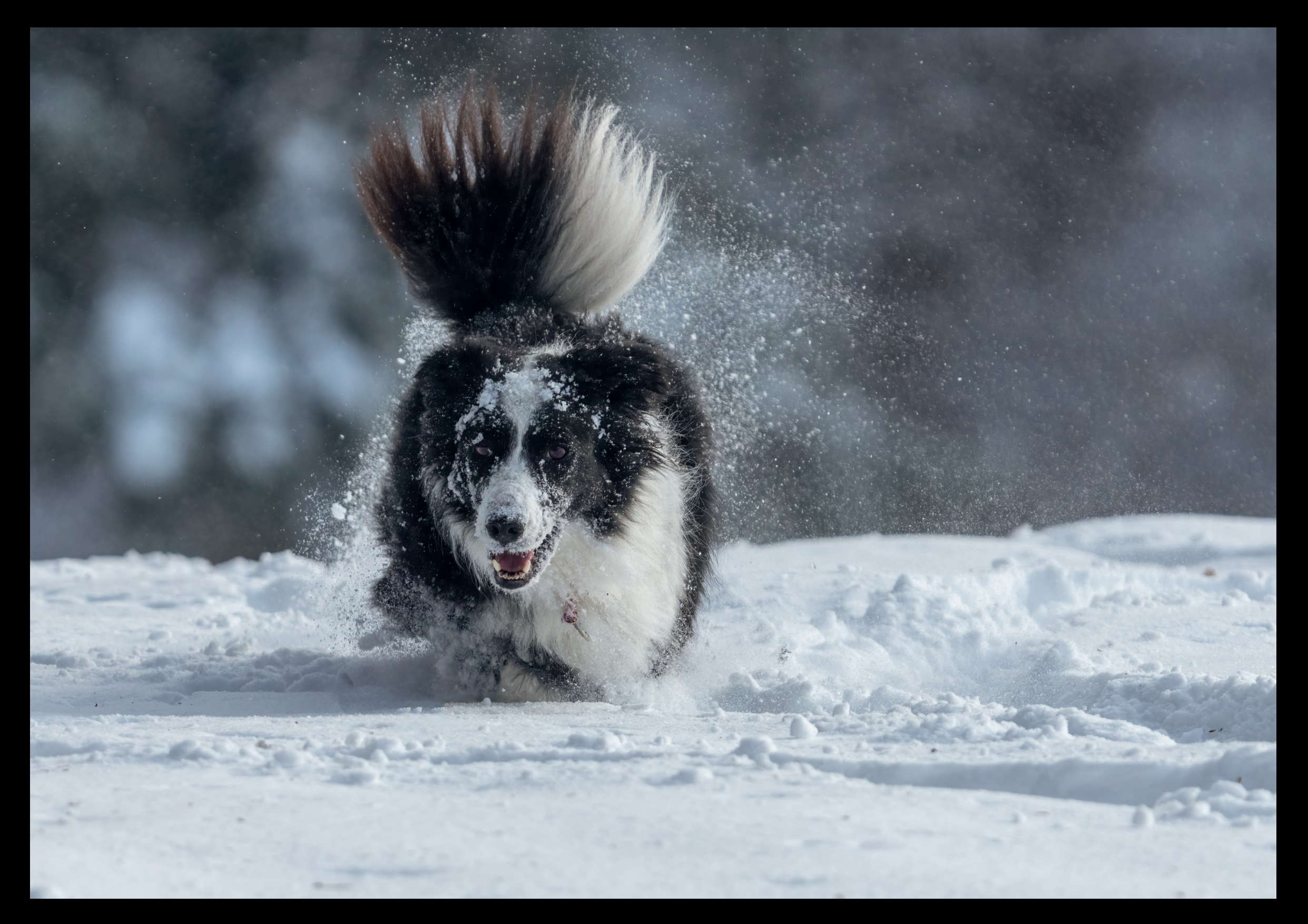

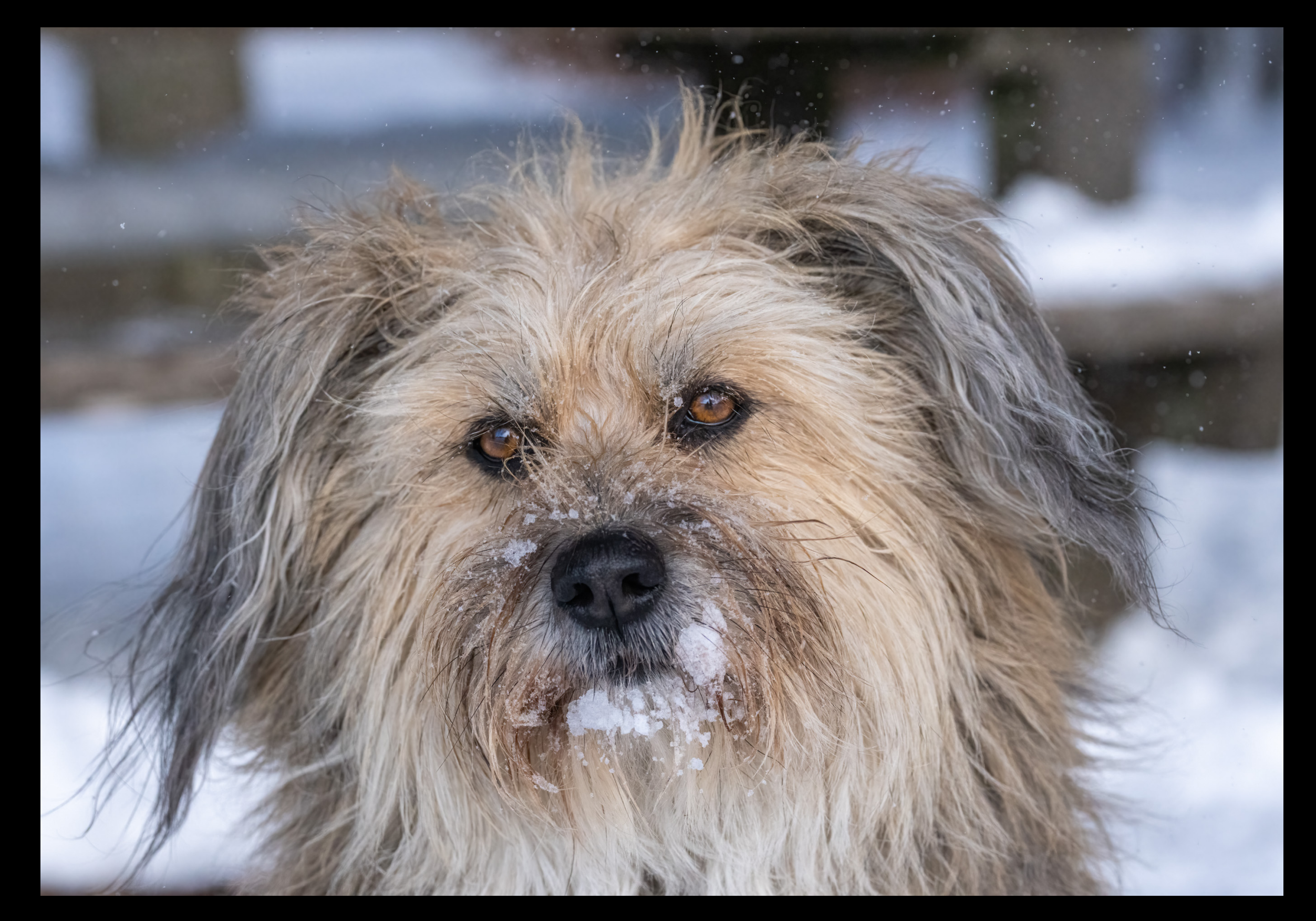

![](_page_44_Picture_0.jpeg)

![](_page_45_Picture_0.jpeg)

Krähen vertreiben Stare

![](_page_46_Picture_0.jpeg)

![](_page_47_Picture_0.jpeg)

![](_page_48_Picture_0.jpeg)

![](_page_50_Picture_0.jpeg)

![](_page_51_Picture_0.jpeg)

![](_page_52_Picture_0.jpeg)

![](_page_53_Picture_0.jpeg)

![](_page_54_Picture_0.jpeg)

31. Januar Dienstag / Vouvry Letzte Sonnenstrahlen über Leysin / Kuklos

## DESKTOP-IMAGES.COM

**Alle Fotos © Andreas Hitzig**